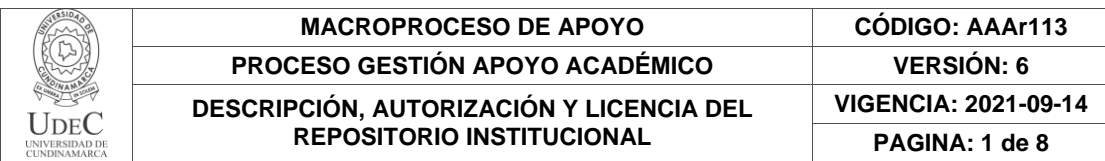

16

**FECHA** lunes, 16 de enero de 2023

Señores **UNIVERSIDAD DE CUNDINAMARCA BIBLIOTECA** Ciudad

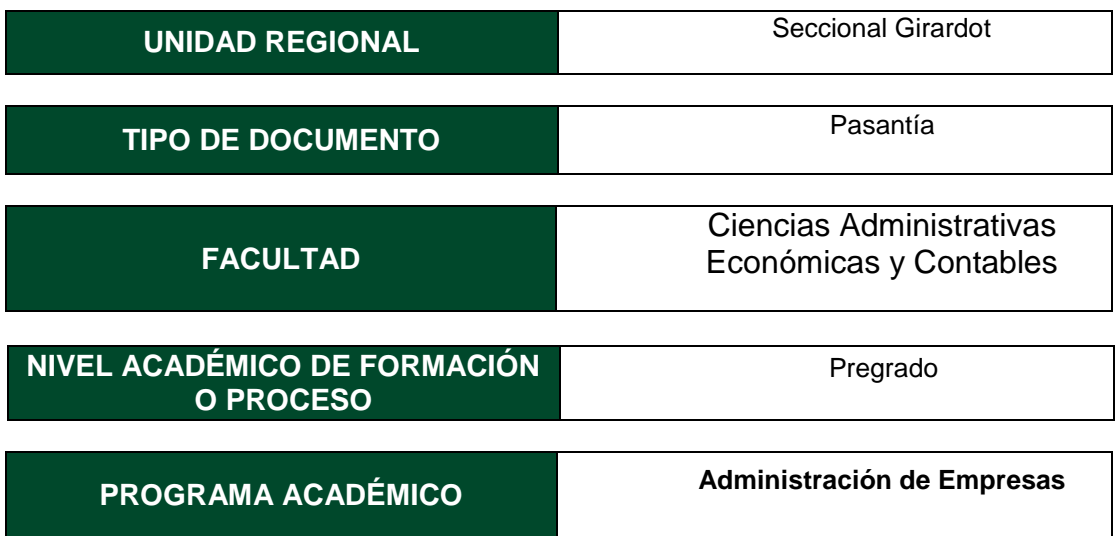

El Autor(Es):

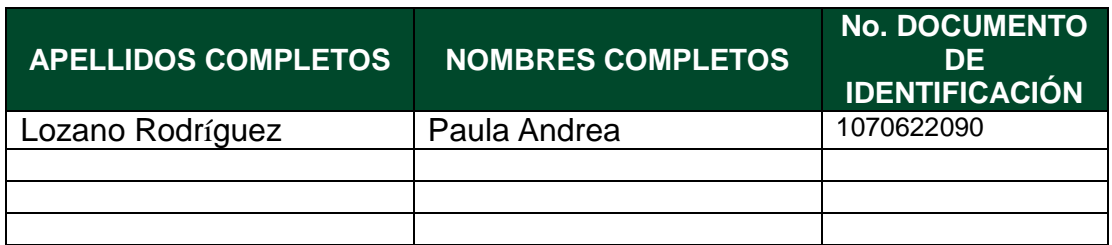

Director(Es) y/o Asesor(Es) del documento:

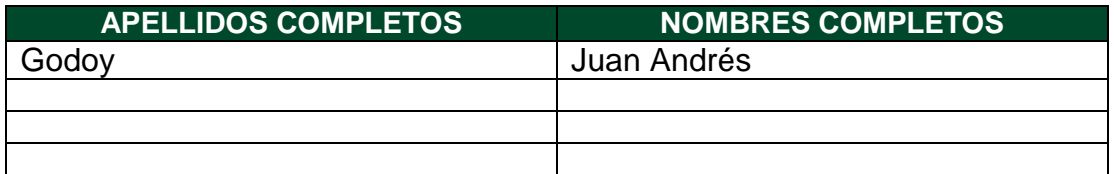

Diagonal 18 No. 20-29 Fusagasugá – Cundinamarca Teléfono: (091) 8281483 Línea Gratuita: 018000180414 [www.ucundinamarca.edu.co](http://www.ucundinamarca.edu.co/) E-mail: [info@ucundinamarca.edu.co](mailto:info@ucundinamarca.edu.co) NIT: 890.680.062-2

> *Documento controlado por el Sistema de Gestión de la Calidad Asegúrese que corresponde a la última versión consultando el Portal Institucional*

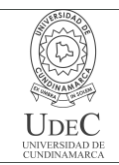

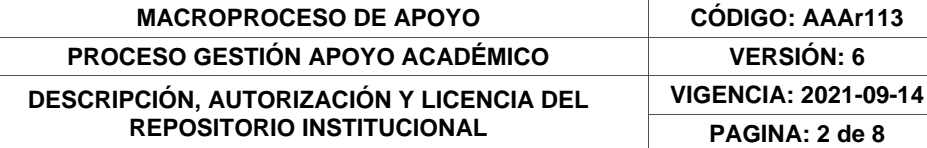

#### **TÍTULO DEL DOCUMENTO**

Apoyo asistencial en los procesos de organización de eventos, asesorías empresariales y marketing digital desde la interacción social universitaria del programa de administración de empresas de la Universidad de Cundinamarca, Seccional Girardot, 2022.

#### **SUBTÍTULO**

**(Aplica solo para Tesis, Artículos Científicos, Disertaciones, Objetos Virtuales de Aprendizaje)**

#### **EXCLUSIVO PARA PUBLICACIÓN DESDE LA DIRECCIÓN INVESTIGACÍON**

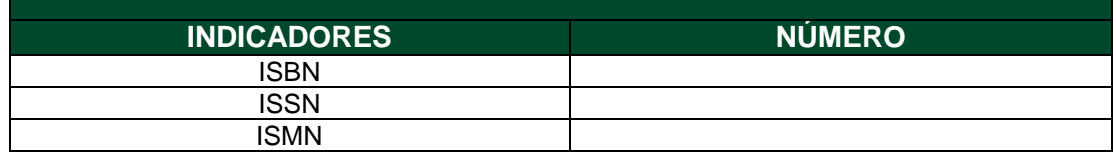

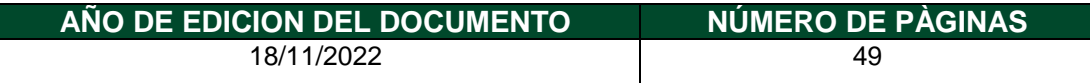

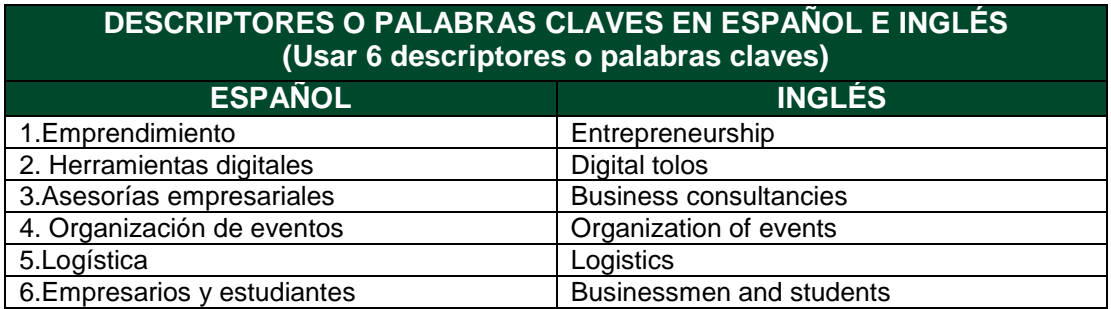

**FUENTES (Todas las fuentes de su trabajo, en orden alfabético)**

Diagonal 18 No. 20-29 Fusagasugá – Cundinamarca Teléfono: (091) 8281483 Línea Gratuita: 018000180414 [www.ucundinamarca.edu.co](http://www.ucundinamarca.edu.co/) E-mail: [info@ucundinamarca.edu.co](mailto:info@ucundinamarca.edu.co) NIT: 890.680.062-2

> *Documento controlado por el Sistema de Gestión de la Calidad Asegúrese que corresponde a la última versión consultando el Portal Institucional*

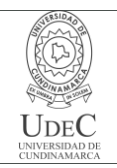

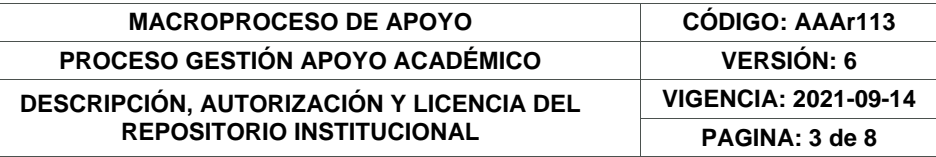

Gerencia.com. importancia del emprendimeito.19 de febrero de 2022. Disponible en internet: <https://www.gerencie.com/emprendimiento.html>

Tesis y masters. La importancia de elegir correctamente los verbos para objetivos específicos. 2022. Disponible en internet: <https://tesisymasters.mx/verbos-para-objetivos-especificos/>

G. Laura. Anáhuac. M.x. importancia del emprendimiento. 19 de febrero de

2022. Disponible en internet: [https://www.anahuac.mx/generacion-anahuac/la](https://www.anahuac.mx/generacion-anahuac/la-importancia-del-emprendimiento#%3A~%3Atext%3DEl%20emprendimiento%20significa%20mucho%20m%C3%A1s%2Cla%20elecci%C3%B3n%20de%20su%20profesi%C3%B3n)[importancia-del-](https://www.anahuac.mx/generacion-anahuac/la-importancia-del-emprendimiento#%3A~%3Atext%3DEl%20emprendimiento%20significa%20mucho%20m%C3%A1s%2Cla%20elecci%C3%B3n%20de%20su%20profesi%C3%B3n)

[emprendimiento#:~:text=El%20emprendimiento%20significa%20mucho%20](https://www.anahuac.mx/generacion-anahuac/la-importancia-del-emprendimiento#%3A~%3Atext%3DEl%20emprendimiento%20significa%20mucho%20m%C3%A1s%2Cla%20elecci%C3%B3n%20de%20su%20profesi%C3%B3n) [m%C3%A1s,la%20elecci%C3%B3n%20de%20su%20profesi%C3%B3n.](https://www.anahuac.mx/generacion-anahuac/la-importancia-del-emprendimiento#%3A~%3Atext%3DEl%20emprendimiento%20significa%20mucho%20m%C3%A1s%2Cla%20elecci%C3%B3n%20de%20su%20profesi%C3%B3n)

Universidad de Cundinamarca. "que es la interacción social universitaria": 2022. Disponible en internet:

<https://www.ucundinamarca.edu.co/interaccionuniversitaria/index.php/intera> [ccion](https://www.ucundinamarca.edu.co/interaccionuniversitaria/index.php/interaccion-social)[social](https://www.ucundinamarca.edu.co/interaccionuniversitaria/index.php/interaccion-social)

### **RESUMEN DEL CONTENIDO EN ESPAÑOL E INGLÉS**

(Máximo 250 palabras – 1530 caracteres, aplica para resumen en español):

El emprendimiento hoy en día ha ganado una gran importancia por la necesidad de muchas personas de lograr su independencia y estabilidad económica. Los altos niveles de desempleo, y la baja calidad de los empleos existentes, han creado en las personas, la necesidad de generar sus propios recursos, de iniciar sus propios negocios, y pasar de ser empleados a ser empleadores.

Actualmente la universidad de Cundinamarca le apuesta a el espíritu emprendedor de sus estudiantes, es por eso que se creó como solución la interacción social universitaria, con el fin de potencializar las habilidades y destrezas de sus estudiantes, conocer que tan imaginativos, creativos e innovadores pueden llegar a ser. En este punto ISU apoya mucho al estudiante emprendedor, brindadoras asesorías en base a las experiencias y conocimiento de los docentes, crea cursos y diplomados capaces de fortalecer y dejar más claro el concepto de crear empresa, ve a el estudiante como un ser talentoso con futuro al éxito.

Entrepreneurship today has gained great importance due to the need of many people to achieve their independence and economic stability. The high levels of unemployment, and the low quality of existing jobs, have created in people the need to generate their own resources, start their own businesses, and go from being employees to being employers.

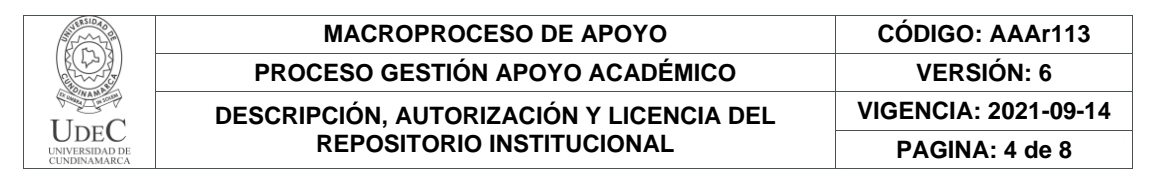

Currently the University of Cundinamarca bets on the entrepreneurial spirit of its students, that is why university social interaction was created as a solution, in order to enhance the abilities and skills of its students, to know how imaginative, creative and innovative they can be. become. At this point ISU supports the entrepreneurial student a lot, providing advice based on the experiences and knowledge of teachers, creates courses and diplomas capable of strengthening and making clearer the concept of creating a company, sees the student as a talented being with a future to success.

### **AUTORIZACIÓN DE PUBLICACIÓN**

Por medio del presente escrito autorizo (Autorizamos) a la Universidad de Cundinamarca para que, en desarrollo de la presente licencia de uso parcial, pueda ejercer sobre mí (nuestra) obra las atribuciones que se indican a continuación, teniendo en cuenta que, en cualquier caso, la finalidad perseguida será facilitar, difundir y promover el aprendizaje, la enseñanza y la investigación.

En consecuencia, las atribuciones de usos temporales y parciales que por virtud de la presente licencia se autoriza a la Universidad de Cundinamarca, a los usuarios de la Biblioteca de la Universidad; así como a los usuarios de las redes, bases de datos y demás sitios web con los que la Universidad tenga perfeccionado una alianza, son: Marque con una "X":

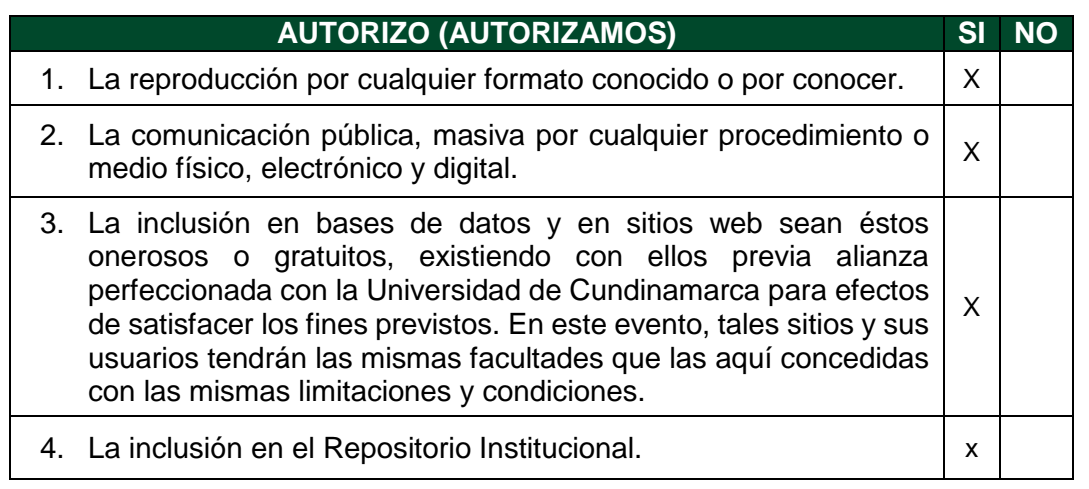

De acuerdo con la naturaleza del uso concedido, la presente licencia parcial se otorga a título gratuito por el máximo tiempo legal colombiano, con el propósito de que en dicho lapso mi (nuestra) obra sea explotada en las condiciones aquí

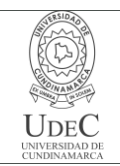

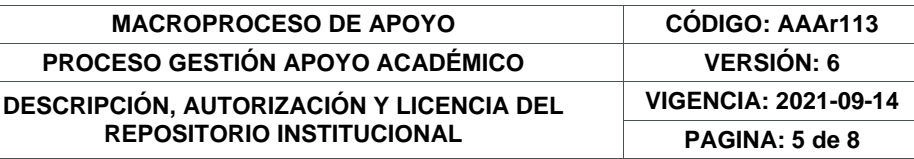

estipuladas y para los fines indicados, respetando siempre la titularidad de los derechos patrimoniales y morales correspondientes, de acuerdo con los usos honrados, de manera proporcional y justificada a la finalidad perseguida, sin ánimo de lucro ni de comercialización.

Para el caso de las Tesis, Trabajo de Grado o Pasantía, de manera complementaria, garantizo(garantizamos) en mi(nuestra) calidad de estudiante(s) y por ende autor(es) exclusivo(s), que la Tesis, Trabajo de Grado o Pasantía en cuestión, es producto de mi(nuestra) plena autoría, de mi(nuestro) esfuerzo personal intelectual, como consecuencia de mi(nuestra) creación original particular y, por tanto, soy(somos) el(los) único(s) titular(es) de la misma. Además, aseguro (aseguramos) que no contiene citas, ni transcripciones de otras obras protegidas, por fuera de los límites autorizados por la ley, según los usos honrados, y en proporción a los fines previstos; ni tampoco contempla declaraciones difamatorias contra terceros; respetando el derecho a la imagen, intimidad, buen nombre y demás derechos constitucionales. Adicionalmente, manifiesto (manifestamos) que no se incluyeron expresiones contrarias al orden público ni a las buenas costumbres. En consecuencia, la responsabilidad directa en la elaboración, presentación, investigación y, en general, contenidos de la Tesis o Trabajo de Grado es de mí (nuestra) competencia exclusiva, eximiendo de toda responsabilidad a la Universidad de Cundinamarca por tales aspectos.

Sin perjuicio de los usos y atribuciones otorgadas en virtud de este documento, continuaré (continuaremos) conservando los correspondientes derechos patrimoniales sin modificación o restricción alguna, puesto que, de acuerdo con la legislación colombiana aplicable, el presente es un acuerdo jurídico que en ningún caso conlleva la enajenación de los derechos patrimoniales derivados del régimen del Derecho de Autor.

De conformidad con lo establecido en el artículo 30 de la Ley 23 de 1982 y el artículo 11 de la Decisión Andina 351 de 1993, *"Los derechos morales sobre el trabajo son propiedad de los autores"*, los cuales son irrenunciables, imprescriptibles, inembargables e inalienables. En consecuencia, la Universidad de Cundinamarca está en la obligación de RESPETARLOS Y HACERLOS RESPETAR, para lo cual tomará las medidas correspondientes para garantizar su observancia.

**NOTA:** (Para Tesis, Trabajo de Grado o Pasantía):

### **Información Confidencial:**

Esta Tesis, Trabajo de Grado o Pasantía, contiene información privilegiada, estratégica, secreta, confidencial y demás similar, o hace parte de la investigación que se adelanta y cuyos resultados finales no se han publicado.

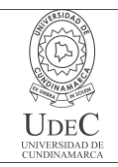

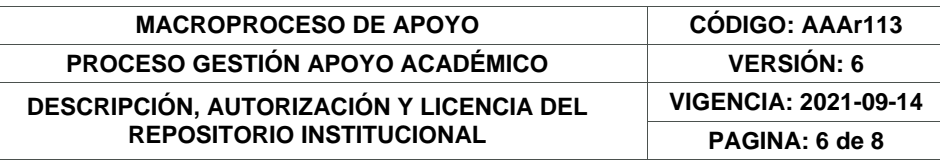

#### **SI** \_\_\_ **NO** \_x\_\_.

En caso afirmativo expresamente indicaré (indicaremos) en carta adjunta, expedida por la entidad respectiva, la cual informa sobre tal situación, lo anterior con el fin de que se mantenga la restricción de acceso.

### **LICENCIA DE PUBLICACIÓN**

Como titular(es) del derecho de autor, confiero(erimos) a la Universidad de Cundinamarca una licencia no exclusiva, limitada y gratuita sobre la obra que se integrará en el Repositorio Institucional, que se ajusta a las siguientes características:

a) Estará vigente a partir de la fecha de inclusión en el repositorio, por un plazo de 5 años, que serán prorrogables indefinidamente por el tiempo que dure el derecho patrimonial del autor. El autor podrá dar por terminada la licencia solicitándolo a la Universidad por escrito. (Para el caso de los Recursos Educativos Digitales, la Licencia de Publicación será permanente).

b) Autoriza a la Universidad de Cundinamarca a publicar la obra en formato y/o soporte digital, conociendo que, dado que se publica en Internet, por este hecho circula con un alcance mundial.

c) Los titulares aceptan que la autorización se hace a título gratuito, por lo tanto, renuncian a recibir beneficio alguno por la publicación, distribución, comunicación pública y cualquier otro uso que se haga en los términos de la presente licencia y de la licencia de uso con que se publica.

d) El(Los) Autor(es), garantizo(amos) que el documento en cuestión es producto de mi(nuestra) plena autoría, de mi(nuestro) esfuerzo personal intelectual, como consecuencia de mi (nuestra) creación original particular y, por tanto, soy(somos) el(los) único(s) titular(es) de la misma. Además, aseguro(aseguramos) que no contiene citas, ni transcripciones de otras obras protegidas, por fuera de los límites autorizados por la ley, según los usos honrados, y en proporción a los fines previstos; ni tampoco contempla declaraciones difamatorias contra terceros; respetando el derecho a la imagen, intimidad, buen nombre y demás derechos constitucionales. Adicionalmente, manifiesto (manifestamos) que no se incluyeron expresiones contrarias al orden público ni a las buenas costumbres. En consecuencia, la responsabilidad directa en la elaboración, presentación, investigación y, en general, contenidos es de mí (nuestro) competencia exclusiva, eximiendo de toda responsabilidad a la Universidad de Cundinamarca por tales aspectos.

e) En todo caso la Universidad de Cundinamarca se compromete a indicar siempre la autoría incluyendo el nombre del autor y la fecha de publicación.

> Diagonal 18 No. 20-29 Fusagasugá – Cundinamarca Teléfono: (091) 8281483 Línea Gratuita: 018000180414 [www.ucundinamarca.edu.co](http://www.ucundinamarca.edu.co/) E-mail: [info@ucundinamarca.edu.co](mailto:info@ucundinamarca.edu.co) NIT: 890.680.062-2

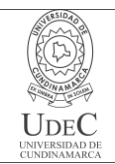

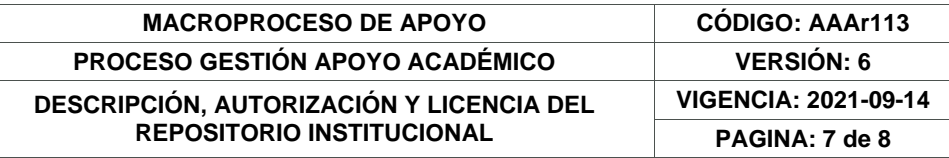

f) Los titulares autorizan a la Universidad para incluir la obra en los índices y buscadores que estimen necesarios para promover su difusión.

g) Los titulares aceptan que la Universidad de Cundinamarca pueda convertir el documento a cualquier medio o formato para propósitos de preservación digital.

h) Los titulares autorizan que la obra sea puesta a disposición del público en los términos autorizados en los literales anteriores bajo los límites definidos por la universidad en el "Manual del Repositorio Institucional AAAM003"

i) Para el caso de los Recursos Educativos Digitales producidos por la Oficina de Educación Virtual, sus contenidos de publicación se rigen bajo la Licencia Creative Commons: Atribución- No comercial- Compartir Igual.

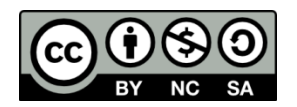

j) Para el caso de los Artículos Científicos y Revistas, sus contenidos se rigen bajo la Licencia Creative Commons Atribución- No comercial- Sin derivar.

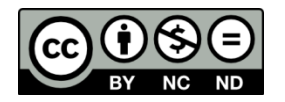

#### **Nota:**

Si el documento se basa en un trabajo que ha sido patrocinado o apoyado por una entidad, con excepción de Universidad de Cundinamarca, los autores garantizan que se ha cumplido con los derechos y obligaciones requeridos por el respectivo contrato o acuerdo.

La obra que se integrará en el Repositorio Institucional está en el(los) siguiente(s) archivo(s).

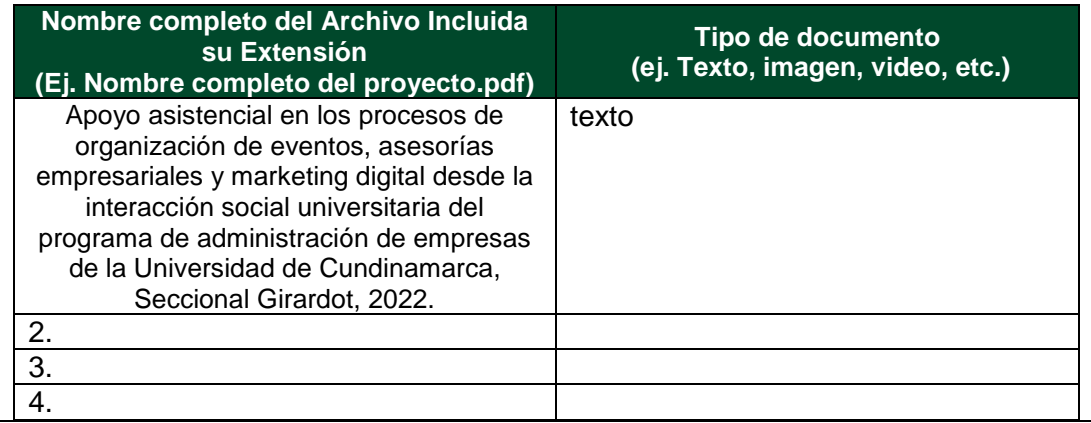

Diagonal 18 No. 20-29 Fusagasugá – Cundinamarca Teléfono: (091) 8281483 Línea Gratuita: 018000180414 [www.ucundinamarca.edu.co](http://www.ucundinamarca.edu.co/) E-mail: [info@ucundinamarca.edu.co](mailto:info@ucundinamarca.edu.co) NIT: 890.680.062-2

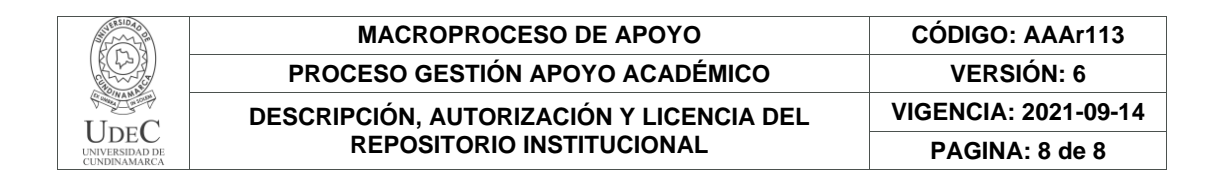

En constancia de lo anterior, Firmo (amos) el presente documento:

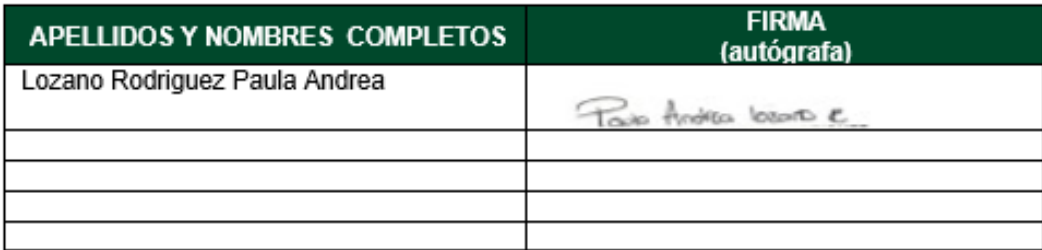

21.1-51-20.

Diagonal 18 No. 20-29 Fusagasugá – Cundinamarca Teléfono: (091) 8281483 Línea Gratuita: 018000180414 [www.ucundinamarca.edu.co](http://www.ucundinamarca.edu.co/) E-mail: [info@ucundinamarca.edu.co](mailto:info@ucundinamarca.edu.co) NIT: 890.680.062-2

> *Documento controlado por el Sistema de Gestión de la Calidad Asegúrese que corresponde a la última versión consultando el Portal Institucional*

**APOYO ASISTENCIAL EN LOS PROCESOS DE ORGANIZACIÓN DE EVENTOS, ASESORÍAS EMPRESARIALES Y MARKETING DIGITAL DESDE LA INTERACCIÓN SOCIAL UNIVERSITARIA DEL PROGRAMA DE ADMINISTRACIÓN DE EMPRESAS DE LA UNIVERSIDAD DE CUNDINAMARCA, SECCIONAL GIRARDOT, 2022.**

#### **PAULA ANDREA LOZANO RODRIGUEZ**

**Nombre del Pasante**

#### **UNIVERSIDAD DE CUNDINAMARCA**

#### **FACULTAD DE CIENCIAS ADMINISTRATIVA ECONOMICA Y CONTABLE**

### **ADMINISTRACION DE EMPRESAS**

**SECCIONAL, GIRARDOT**

#### **2022**

**APOYO ASISTENCIAL EN LOS PROCESOS DE ORGANIZACIÓN DE EVENTOS, ASESORÍAS EMPRESARIALES Y MARKETING DIGITAL DESDE LA INTERACCIÓN SOCIAL UNIVERSITARIA DEL PROGRAMA DE ADMINISTRACIÓN DE EMPRESAS DE LA UNIVERSIDAD DE CUNDINAMARCA, SECCIONAL GIRARDOT, 2022.**

#### **PAULA ANDREA LOZANO RODRIGUEZ**

**Nombre del Pasante**

**OMAR GIOVANNI QUIJANO**

**Líder del proceso (ISU)**

### **UNIVERSIDAD DE CUNDINAMARCA**

### **FACULTAD DE CIENCIAS ADMINISTRATIVA ECONOMICA Y CONTABLE**

### **ADMINISTRACION DE EMPRESAS**

### **SECCIONAL, GIRARDOT**

### **2022**

# **CONTENIDO**

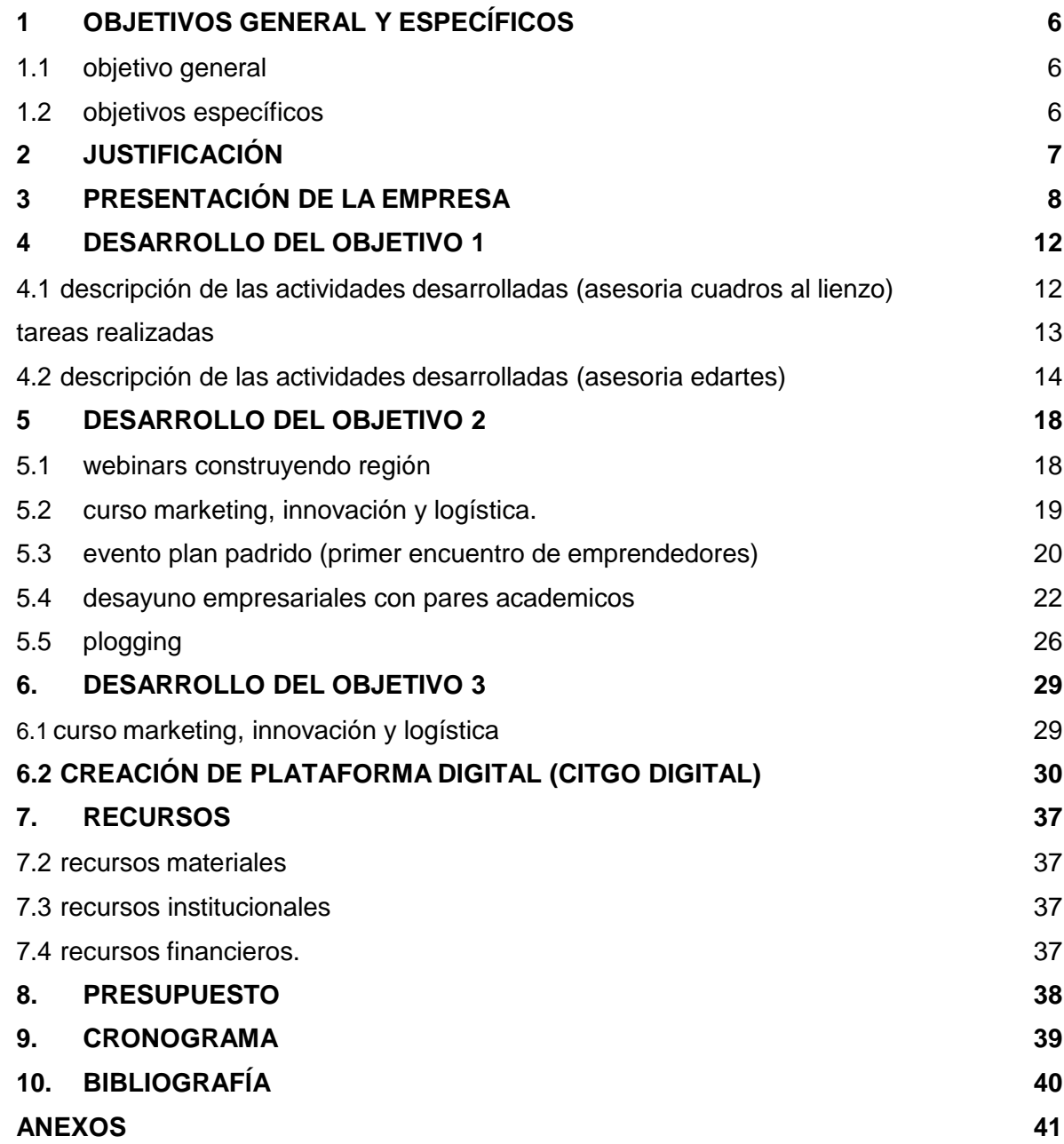

# **LISTA DE GRAFICAS**

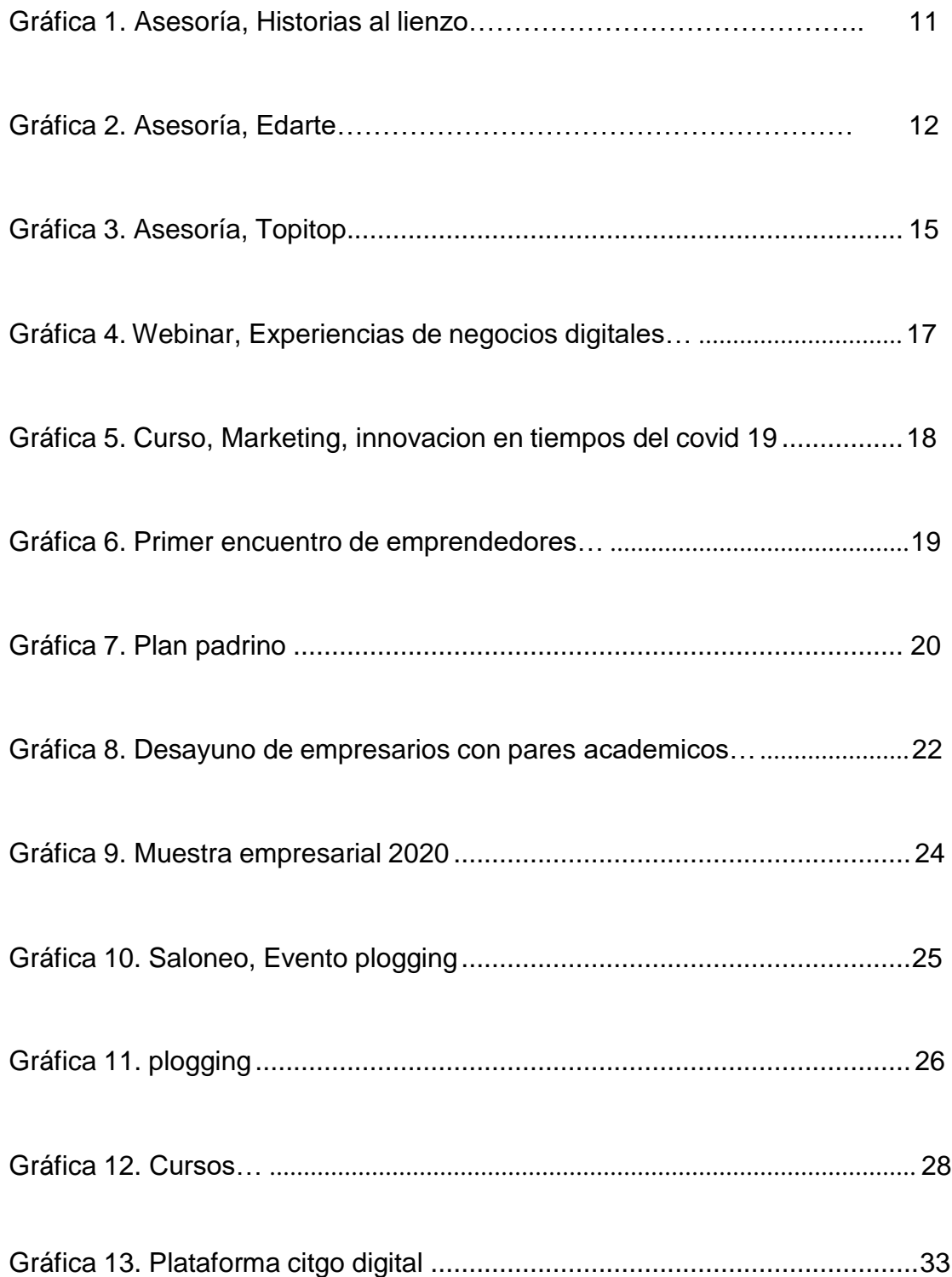

**POYO ASISTENCIAL EN LOS PROCESOS DE ORGANIZACIÓN DE EVENTOS, ASESORÍAS EMPRESARIALES Y MARKETING DIGITAL DESDE LA INTERACCIÓN SOCIAL UNIVERSITARIA DEL PROGRAMA DE ADMINISTRACIÓN DE EMPRESAS DE LA UNIVERSIDAD DE CUNDINAMARCA, SECCIONAL GIRARDOT, 2022.**

# **1 OBJETIVOS GENERAL Y ESPECÍFICOS**

### <span id="page-13-1"></span><span id="page-13-0"></span>**1.1 OBJETIVO GENERAL**

Apoyar y gestionar los procesos de organización de eventos, asesorías empresariales y marketing digital desde la interacción social universitaria del programa de administración de empresas de la universidad de Cundinamarca, seccional Girardot, 2022.

### <span id="page-13-2"></span>**1.2 OBJETIVOS ESPECÍFICOS**

- Apoyar asistencialmente las asesorías que realiza ISU a los estudiantes de la universidad de Cundinamarca.
- Realizar apoyos logísticos para la ejecución de eventos empresariales y académicos.
- Promocionar cursos y diplomados en pro a la cultura empresarial.

### **2 JUSTIFICACIÓN**

<span id="page-14-0"></span>La propuesta de pasantía se realizó con el fin de poner en práctica los conocimientos adquiridos a lo largo de toda la carrera, dando a conocer la parte práctica, brindando un apoyo asistencial y profesional en las actividades que se realizó desde la integración social universitaria en sus procesos académicos, tales como: asesorías, diplomados, proyectos educativos, apoyo en los eventos empresariales y académicos, siendo promotora de innovación y creatividad, así mismo dando a conocer mis destrezas y habilidades de liderazgo que adquirí en mi formación profesional.

El emprendimiento hoy en día ha ganado una gran importancia por la necesidad de muchas personas de lograr su independencia y estabilidad económica. Los altos niveles de desempleo, y la baja calidad de los empleos existentes, han creado en las personas, la necesidad de generar sus propios recursos, de iniciar sus propios negocios, y pasar de ser empleados a ser empleadores.

Actualmente la universidad de Cundinamarca le apuesta a el espíritu emprendedor de sus estudiantes, es por eso que se creó como solución la interacción social universitaria, con el fin de potencializar las habilidades y destrezas de sus estudiantes, conocer que tan imaginativos, creativos e innovadores pueden llegar a ser. En este punto ISU apoya mucho al estudiante emprendedor, brindadoras asesorías en base a las experiencias y conocimiento de los docentes, crea cursos y diplomados capaces de fortalecer y dejar más claro el concepto de crear empresa, ve a el estudiante como un ser talentoso con futuro al éxito.

### **3 PRESENTACIÓN DE LA EMPRESA**

<span id="page-15-0"></span>La Universidad de Cundinamarca es una organización social del conocimiento y el aprendizaje, que construye dialógica y formativamente para la vida, los valores democráticos, la civilidad y la libertad, articulando conocimientos y experiencias de la interacción con las comunidades y el compromiso social, permitiendo el mejoramiento de las condiciones de vida de todos los agentes que participan de las estrategias y acciones de formación educativa.

El objetivo principal de la Interacción Social Universitaria es transformar la cultura mediante la implementación del Campo de Aprendizaje Cultural, donde se busca cultivar, fortalecer y crear experiencias, principios y valores, que distinguen espiritual y materialmente a una comunidad universitaria formadora de una persona trans humana. En la Universidad de Cundinamarca, por lo tanto, deben ser intervenidos por la institución, para que, de esta manera, se refleje en actos o comportamientos que mejoren la vida, fortalezcan los valores declarados en el Modelo Educativo Digital Trans moderno. Estos procesos que desarrolla la universidad son establecidos, y realizados bajo las pautas de la Formación de la educación superior para contribuir al buen aprendizaje. (Universitaria, 2019)

El macro proceso de interacción social universitaria en el que desarrolle las pasantías por medio del centro de innovación tecnológica y gestión organizacional CITGO, es la unidad de emprendimiento de la universidad de Cundinamarca seccional Girardot cuyo objetivo es apoyar a estudiantes, egresados, docentes, empresarios de la región, etc. En el proceso de guiar sus ideas de negocio generando estrategias para contrarrestar las posibles adversidades que se presentan en el camino al incursionar en el mundo empresarial, mediante el fomento de la cultura emprendedora con actividades de capacitación, consultoría, mentoría y asesorías personalizadas orientadas por un equipo de trabajo con experiencia en el desarrollo de creación de modelos de negocio en el departamento. Por medio de las actividades institucionales de relacionamiento de interacción con el sectorinterno y externo de la universidad de Cundinamarca seccional Girardot desarrolle mi vinculación con ISU a través de los eventos como son**: apadrinamiento empresarial, cursos de educación, Plogging, creación de plataformas web y eventos propios como la EXPO UCUNDINAMARCA,** siendo eventos clave en la estrategia de comunicación de la universidad.

10

La función misional de Interacción Social Universitaria se entiende desde una mirada dialógica entre los agentes que participan en la acción formativa que desarrolla la institución, el desarrollo de la Interacción Social en la Universidad de Cundinamarca busca el cumplimiento de acciones socialmente responsables donde se apropie la corresponsabilidad con la familia, las comunidades, la naturaleza, la cultura, entre otras dimensiones que requieren resultados de transformación positiva. (Universitaria, 2019).

La visión de la Universidad de Cundinamarca es construir dialógica y formativamente, con el fin de gestar un sujeto actuante, transformador y libre, que actúe desde la realidad en que se desenvuelve y asume una posición autónoma en cada territorio, buscando contener los efectos de la globalización. (Universitaria, 2019).

En el proceso de interacción social universitaria ISU contribuí en fortalecer la gestión de eventos en las etapas de planificación, así como el desarrollo de las habilidades necesarias para organizar con éxito todo tipo de evento con el fin de controlar la eficiencia de todos los recursos de manera que se cumplieran con los objetivos principales y una adecuada estrategia de comunicación.

### **4 DESARROLLO DEL OBJETIVO 1**

# <span id="page-18-0"></span>**APOYAR ASISTENCIALMENTE LAS ASESORÍAS QUE REALIZA ISU A LOS ESTUDIANTES DE LA UNIVERSIDAD DE CUNDINAMARCA.**

El proceso de las asesorías se realizó para fortalecer el emprendimiento a los estudiantes de la universidad de Cundinamarca con el entorno tanto interno como externo, durante el proceso se ha realizado una serie de tareas que buscan ayudar a emprendedores, tanto en sus primeras etapas del emprendimiento como en proyectos ya afianzados, buscando ser una guía que los ayuden a aterrizar el proyecto al mundo de los negocios.

# <span id="page-18-1"></span>**4.1 DESCRIPCIÓN DE LAS ACTIVIDADES DESARROLLADAS (ASESORIA CUADROS AL LIENZO)**

La asesoría se realizó presencial en la oficina de reuniones ubicada en el salón 318; estos son los medios utilizados por los asesores para facilitar la comunicación con los emprendedores.

Durante la asesoría el profesor Darío cuenta que Girardot al ser lugar de paso, el cumulo de culturas eran bastantes, a tal punto que se perdió poco a poco la identidad de los girardoteños, y se habló de resaltar que solamente Girardot, no es sol y turismo nocturno, sino mirar los atractivos rurales que se reflejen por medio del arte

 En la asesoría se socializó el proyecto de emprendimiento de hacer cuadros en base a la historia de Girardot (y la cultura de Girardot)

- El profesor Darío socializa un proyecto llamado **"la huelga panche**" donde cuenta la historia de los panches y cómo eran tan sofisticado en su civilización.
- El proyecto se hace con el fin de rescatar la identidad de Girardot.

### <span id="page-19-0"></span>**TAREAS REALIZADAS**

### **Actividades realizadas para llevar acabo las asesorías**

- Invitar a emprendedores para ejecución de asesorías.
- Comunicarse por vía telefónica con los emprendedores, para agendar las citas y temas a tratar en la asesoría.
- Hacer presencia en las reuniones que se llevan entre los asesores y los emprendedores.
- Hacer las actas de las reuniones de las asesorías.
- Desarrollar el modelo Canvas de los emprendimientos.
- Encargarse de desarrollar la ficha de inscripción de los emprendedores.

**2. PRODUCTOS (Resultados Cuantitativos)**

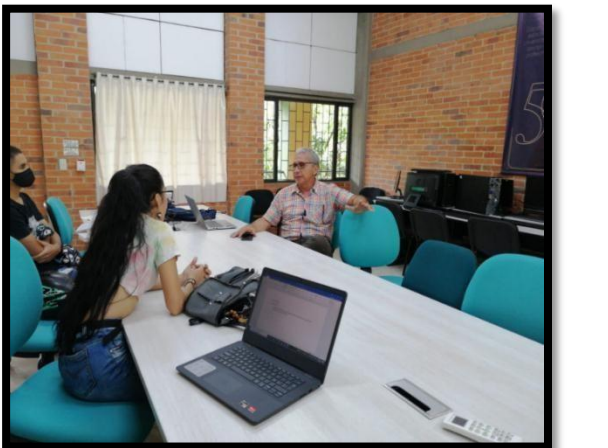

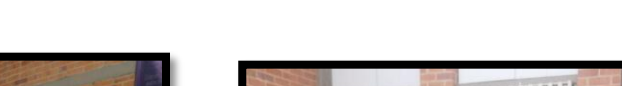

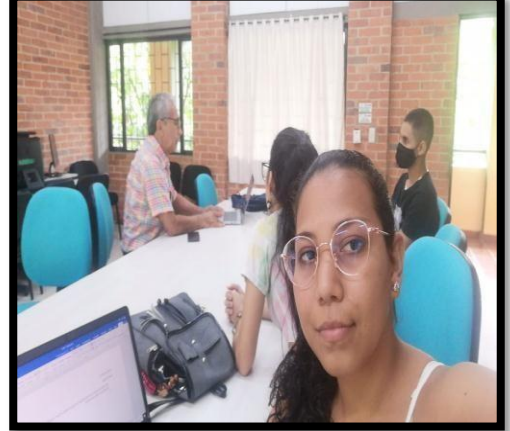

*Imagen 1. Asesoría historias al lienzo*

# <span id="page-20-0"></span>**4.2 DESCRIPCIÓN DE LAS ACTIVIDADES DESARROLLADAS (ASESORIA EDARTES)**

La asesoría se realizó presencial en la oficina de la interacción social universitaria ubicada en el salón 319 de la universidad de Cundinamarca; estos son los medios utilizados por los asesores para facilitar la comunicación con los emprendedores.

Durante la reunión presencial llevada a cabo en la sala 319, el emprendedor Carlos Vaquero manifiesta al docente asesor crear una alianza con la universidad de Cundinamarca y el programa administración de empresas, para potenciar su fundación EDARTES en la ciudad de Girardot.

El docente Giovanni Quijano a través del acuerdo, propuso gestionar una alianza entre la universidad de Cundinamarca con el programa administración de empresas, y la fundación EDARTES.

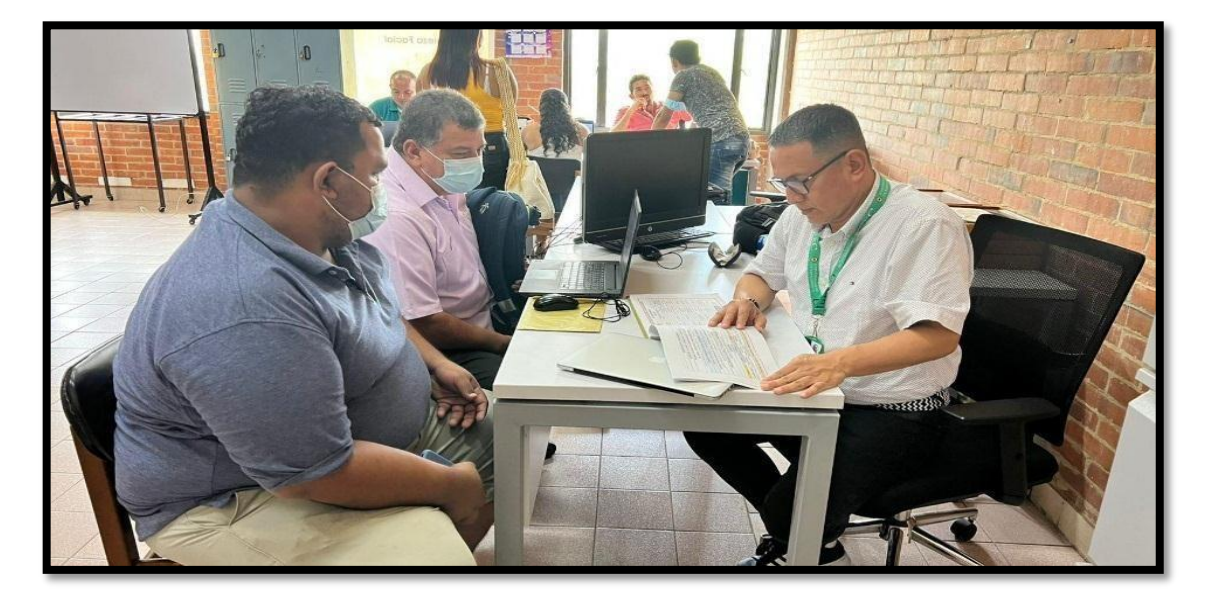

# **1. PRODUCTOS (Resultados Cuantitativos)**

*Imagen 2. Asesoría Edarte Fuente: elaboración propia*

# **DESCRIPCIÓN DE LAS ACTIVIDADES DESARROLLADAS (EMPRESA TOPITOP)**

En un espacio se les brindó asesoría a dos emprendimientos que surgieron en la Universidad de Cundinamarca, la primera, se le brindó a Topitops un modelo de negocio enfocado a ropa juvenil donde se le informó a la estudiante Alejandra Malagón mejorar los objetivos generales y específicos para hacer la historia de emprendimiento de la marca, por otra parte, la segunda asesoría fue para las estudiantes Angie Carillo y Laura Diaz quienes tienen un emprendimiento de pastelería Premium, a ellas se les informó reestructurar la historia de emprendimiento, su misión, visión y contenido.

### **PRODUCTOS (Resultados Cuantitativos)**

Se logró impactar a 4 estudiantes de la Universidad de Cundinamarca de décimo semestre.

### **IMPACTOS (Cualitativos)**

Las estudiantes se llevaron un conocimiento importante en las mejoras de sus proyectos de grado listos para ser presentados ante los jurados, así mismo, esto les permitió desenvolverse en un campo más amplio y de mayor conocimiento.

# **CARACTERIZACIÓN DE LA POBLACIÓN BENEFICIADA**

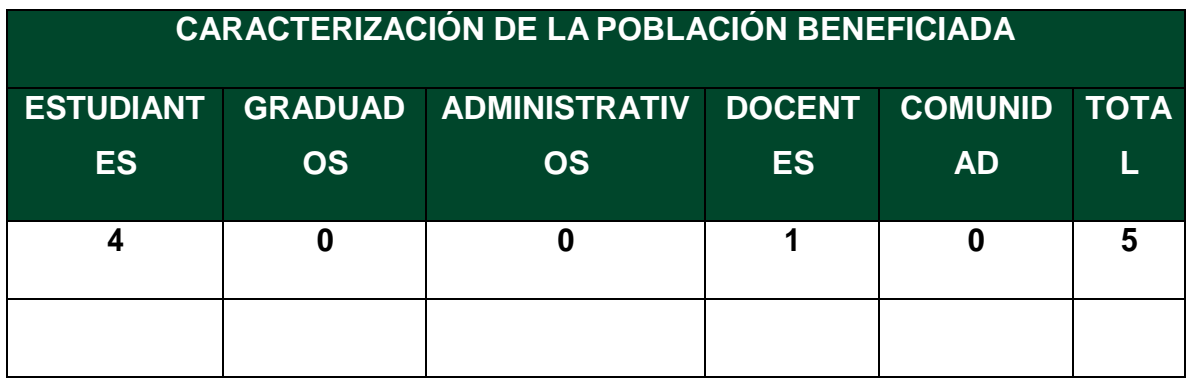

# **DESCRIPCIÓN DE LA POBLACIÓN BENEFICIADA**

Estudiantes de decimo semestre de la Universidad de Cundinamarca en proceso de graduación.

## **OBSERVACIONES**

Ninguna

**ANEXOS**

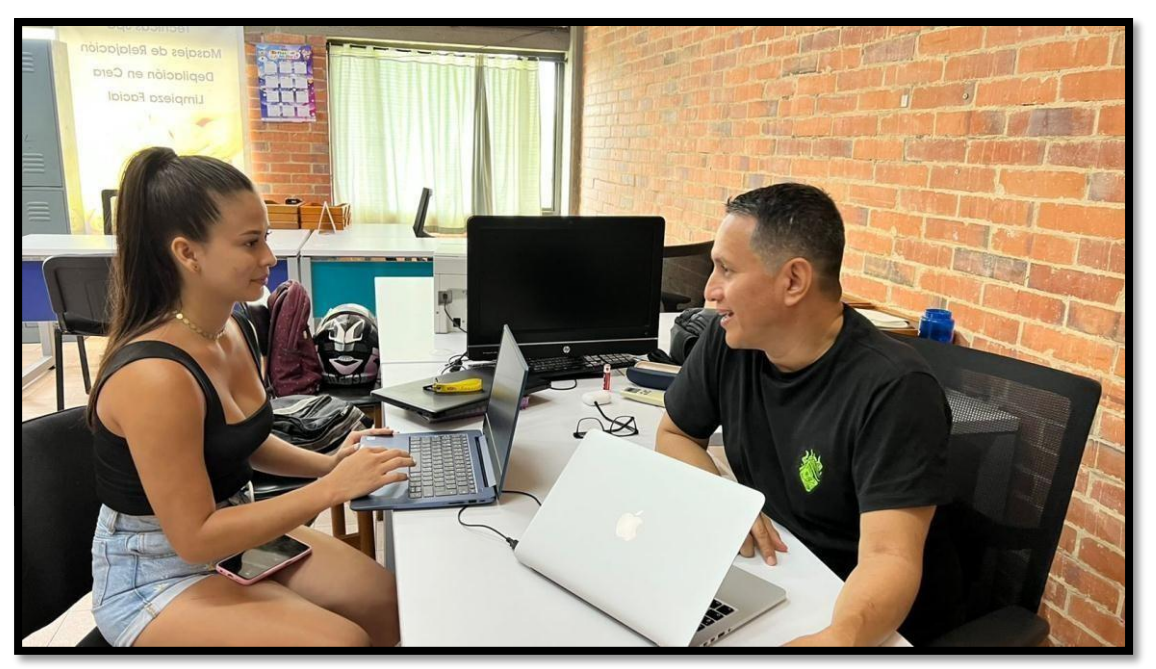

*Imagen 3. Asesoría topitop Fuente: elaboración propia*

### **CONCLUSIONES**

Las asesorías a los estudiantes de la universidad de Cundinamarca en el proceso de la ejecución de proyectos es de vital importancia ya que apoya e ilustra el camino de los estudiantes en la elaboración de un proyecto sólido y conciso y puedan salir a mundo laboral con una actividad que les pueda brindar beneficios a su vida personal y profesional.

En busca del logro y cumplimiento de este objetivo se evidencia el apoyo asistencial que brinde a los profesores siendo su puente de comunicación, para conectar tanto estudiantes como empresarios a los docentes que respectivamente les iban a dar una guía o asesorar en las diversas barreras o problemáticas que el mundo empresarial ofrece cuando se desea realizar o poner en marcha un negocio o empresa propia.

## **5 DESARROLLO DEL OBJETIVO 2**

# **REALIZAR APOYOS LOGÍSTICOS PARA LA EJECUCIÓN DE EVENTOS EMPRESARIALES Y ACADÉMICOS.**

<span id="page-24-0"></span>El proyecto de Interacción Social Universitaria **"Emprendimiento, Innovación e Investigación para un desarrollo competitivo de Girardot y el alto magdalena 2021 – 2025"** tiene un componente práctico que le permite a la comunidad universitaria de la seccional Girardot realizar y participar de actividades como Bootcamp, Startup Weekend, eventos de coworking, workshop, Webinars y ruedas de negocios, eventos académicos y sociales, entre otros. A través de los cuales podrán conocer e interactuar con otros emprendedores, empresarios y comerciantes permitiendo generar círculos de aprendizaje en ambientes propicios para el emprendimiento y la innovación en la Universidad de Cundinamarca. Además, permiten la realización de diagnósticos de emprendimiento e innovación en los negocios de la región del Alto Magdalena para proponer soluciones desde la academia y la proyección social.

### **DESCRIPCIÓN DE LAS ACTIVIDADES DESARROLLADAS**

### <span id="page-24-1"></span>**5.1 WEBINARS CONSTRUYENDO REGIÓN**

Evento interdisciplinario que pretende generar espacios donde los estudiantes interactúen con los diferentes sectores de la economía en busca de soluciones en pro del desarrollo de la región.

Para el mes de mayo se realizó el informe del Webinar del 29 de abril y se gestionó y ejecutó el Webinar del 18 de mayo.

## <span id="page-25-0"></span>**5.2 CURSO MARKETING, INNOVACIÓN Y LOGÍSTICA.**

Diseño y Ejecución un curso certificado para la comunidad del alto magdalena orientado en la generación de estrategias de marketing, innovación y logística para la generación de valor ante un nuevo entorno producto del Covid 19.

Debido a que la mayoría de inscritos no pudieron realizar el pago de la inscripción alegando temas económicos y de tiempo, se realizó una estrategia con Cámara de Comercio como último recurso para la gestión de esta actividad.

**\*A pesar de las estrategias utilizadas solo cuatro personas han realizado la inscripción, de las cuales ninguna ha pagado aún.**

### **ANEXOS**

### **WEBINARS**

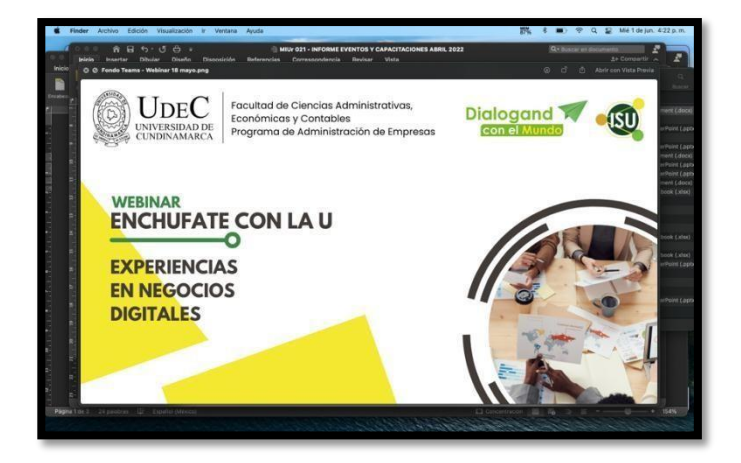

*Imagen 4. Webinar experiencia de negocios digitales Fuente: elaboración propia*

## **CURSO MARKETING, INNOVACIÓN Y LOGÍSTICA**

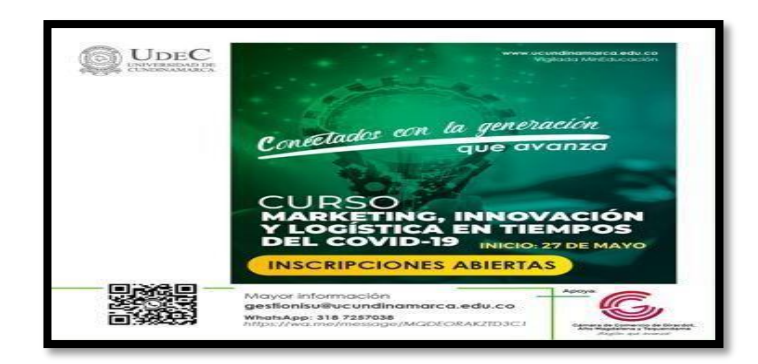

*Imagen 5. Curso marketing, innovación en tiempos de covid 19 Fuente: elaboración propia*

# <span id="page-26-0"></span>**5.3 EVENTO PLAN PADRIDO (PRIMER ENCUENTRO DE EMPRENDEDORES)**

El evento se realizó con el fin de identificar los emprendedores y emprendimientos de los estudiantes del programa de administración de empresas de la universidad de Cundinamarca, para generar un impacto social del programa de Administración de Empresas a la comunidad educativa de la universidad de Cundinamarcaseccional Girardot.

Las herramientas tecnológicas para el desarrollo del evento fue el power point, donde los emprendedores interactuaron de manera que presentaron sus emprendimientos por diapositivas que se proyectaron para la visualización de las personas que estuvieron en el sitio.

Este evento ha aportado una experiencia muy gratificante a las personas, ayudando en el desarrollo de inspiración, por medio de la imaginación y de las aventuras de los emprendedores a través de sus emprendimientos.

### **DESCRIPCIÓN DE LAS ACTIVIDADES DESARROLLADAS**

El evento se desarrolló en el auditorio principal de la universidad de Cundinamarca de la seccional de Girardot, se trabajó de manera presencial para impactar a los estudiantes de los diferentes programas de la universidad, además en el evento se realizó con la ayuda de la herramienta porwer point con el fin de impartirles de manera didáctica conocimientos sobre el emprendimiento como una forma práctica. Mediante la metodología de contextualización con la audiencia, su experiencia en el manejo del evento Primer encuentro de emprendedores, realizando un ameno ejercicio con todos los asistentes, donde todos tuvieron la oportunidad de conocer las historias de crecimiento de cada uno de los emprendimientos. Conto con la asistencia masiva de 198 personas, 11 emprendedores y 4 invitados especiales.

#### **PRODUCTOS (Resultados Cuantitativos)**

*I*

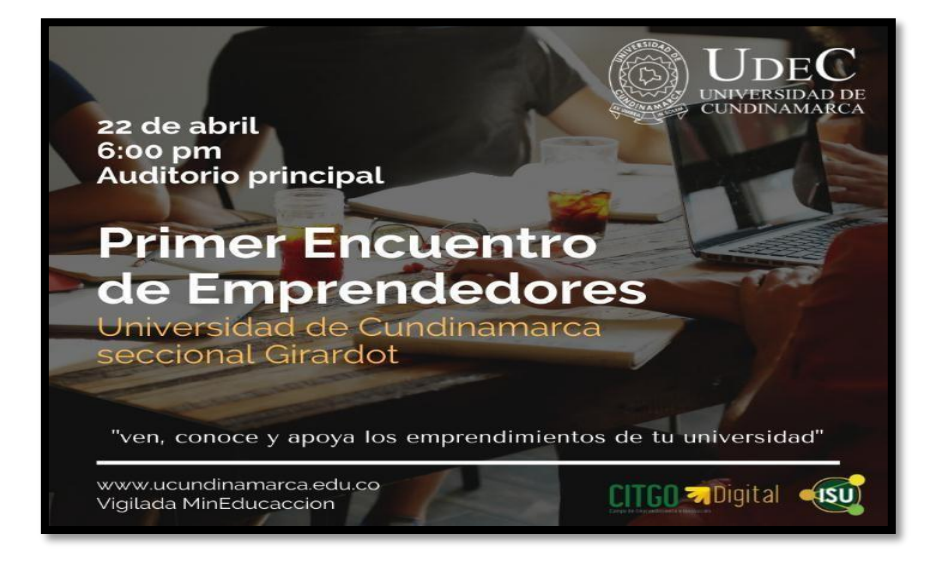

*Imagen 6. Primer encuentro de emprendedores Fuente: elaboración propia*

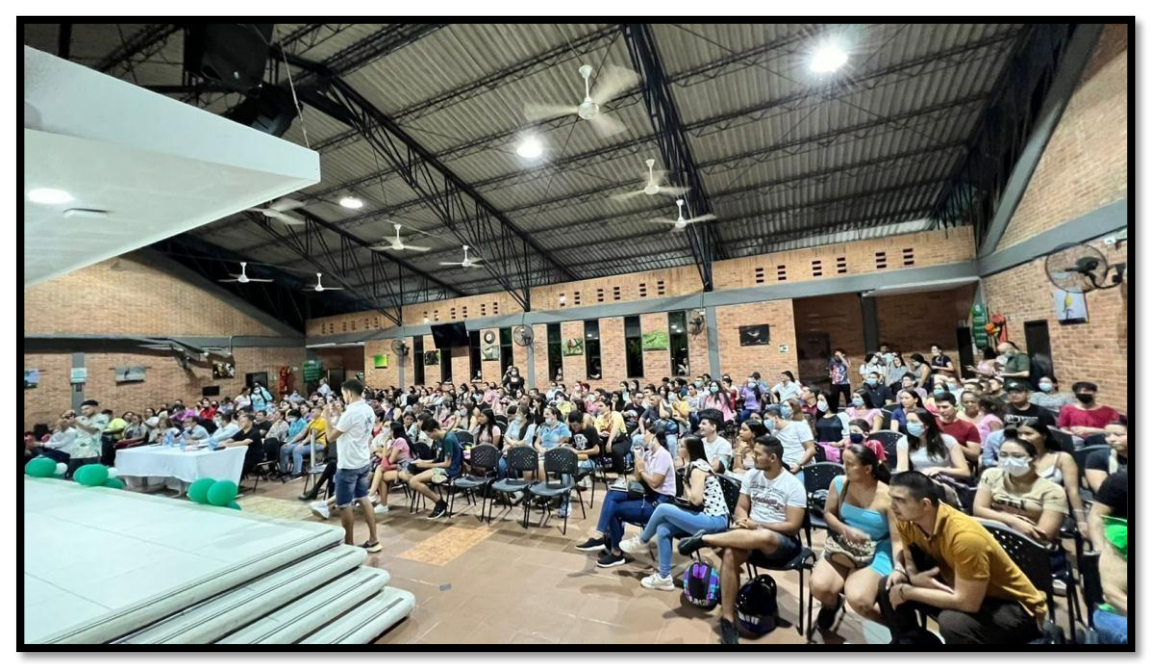

*Imagen 7. Plan padrino Fuente: elaboración propia*

## <span id="page-28-0"></span>**5.4 DESAYUNO EMPRESARIALES CON PARES ACADEMICOS**

Se observó que obtuvo un alcance y participación masiva de 18 empresarios destacando el buen resultado de asistentes, así como una positiva participación de la comunidad universitaria como estudiantes y docentes de la universidad Cundinamarca de la sede Girardot. A medida que se fue desarrollando el evento.

- A que los estudiantes se motiven a emprender
- Nuevos conocimientos
- Pensar en crear sus propios emprendimientos
- Las ganas de iniciar sus emprendimientos

## **DESCRIPCIÓN DE LA POBLACIÓN BENEFICIADA**

El evento se realizó generando un impacto social a la comunidad universitaria. Además, se interactuó con los empresarios de la región muy activamente participaron dando sus opiniones en diferentes preguntas, obteniendo una participación global de todas las personas invitadas.

Se habló de la importancia de la carrera y el impacto que genera en la ciudad de Girardot y la importancia de crear emprendimientos, de gestar proyectos para atraer fondos a Girardot para comerciantes y universitarios, y la creación de programas que se vinculen con los comerciantes a partir del 6 semestre.

### **OBSERVACIONES**

- Se evidencia la experiencia obtenida por cada uno de los empresarios al momento de dar sus puntos de vista.
- Se evidencia alta aceptación por los empresarios de la región
- Los pares académicos abordaron el tema de la forma más práctica y entendible.
- Se obtuvo una participación activa por parte de los invitados al evento.
- El evento contó con una buena cantidad de participantes.
- La importancia de que los estudiantes crearan su propioemprendimiento y cuando terminaran su carrera lo ejecutaran y fuera un beneficio para la ciudad de Girardot.
- Los estudiantes salen sin experiencias
- Unir vínculos con la cámara de comercio y la universidad
- Reuniones más frecuentes.

#### **ANEXOS**

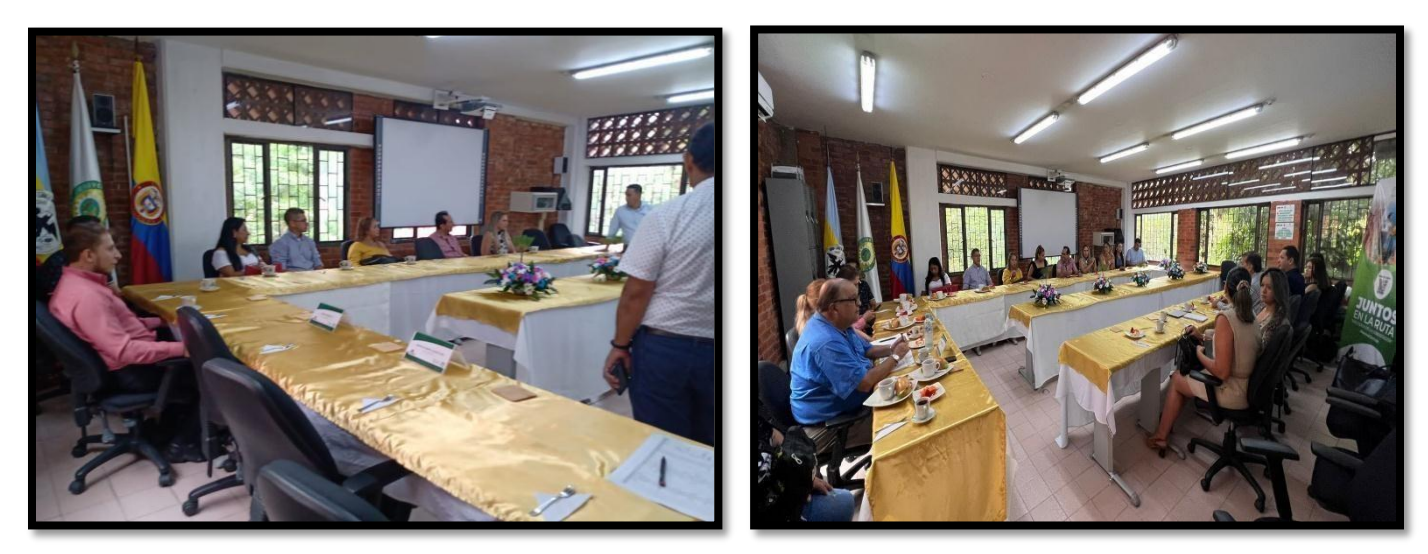

*Imagen 8. Desayuno de empresarios con pares académicos Fuente: elaboración propia*

#### **5.5 EXPO U CUNDINAMARCA**

Del 12 al 13 de octubre la comunidad universitaria vivió la feria 'Expo U Cundinamarca' inspirado para emprender, evento empresarial, académico, deportivo, gastronómico, y ensamble culturar cuyo propósito fue fomentar el crecimiento de las pequeñas y medianas empresas a través de estratégicas de innovación, creatividad y posicionamiento de marca en la seccional de Girardot, haciendo presencia en la provincia del alto magdalena. Se tuvo la oportunidad de darle la oportunidad de darle la apertura a más de 35 muestras empresariales de diversos sectores, en los cuales prima la innovación, el emprendimiento y en especial el tema de la tecnología. La muestra empresarial se dio inicio a partir de la instalación de carpas el día martes 12 de septiembre a las 10:00am por parte de los pasantes, en los stands encontramos diferentes emprendimientos de los estudiantes de la Universidad de Cundinamarca, de las diferentes facultades, allí estuvieron involucrados estudiantes de Administración de Empresas, Enfermería, Ingeniera Ambiental y comunidad en general. Y finalizando el día jueves 13. Cabe

destacar que Expo Ucundinamarca es un evento institucional liderado por el Campo de Emprendimiento de Innovación (CITGO e ISU).

### **TAREAS REALIZADAS**

La muestra empresarial se desarrolló de manera presencial en la Seccional de Girardot, orientando a la innovación y emprendimiento. También se contó con una conferencia llamada Experiencias Emprendedoras donde contaban la historia de su microempresa. Las tareas realizadas por el comité organizador para el desarrollo de las actividades fueron:

### **IMPACTOS (Cualitativos)**

*Innovación, Marketing, Logística son uno de los aspectos a destacar en la muestra empresarial.*

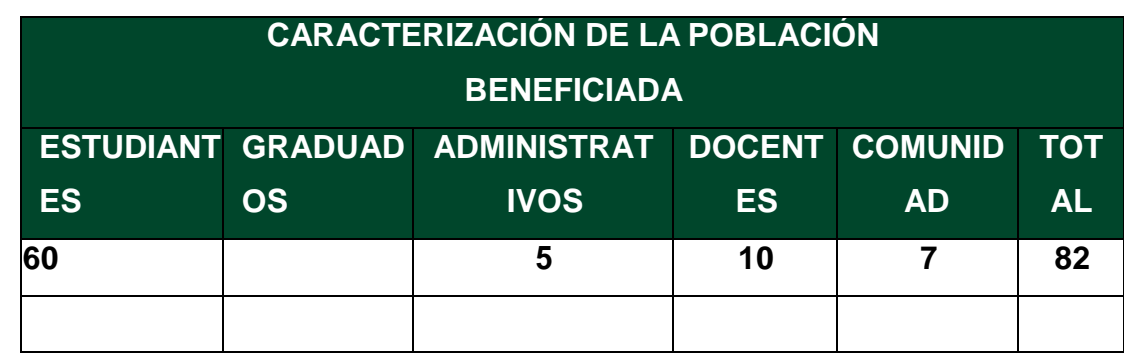

### **CARACTERIZACIÓN DE LA POBLACIÓN BENEFICIADA**

#### **ANEXOS**

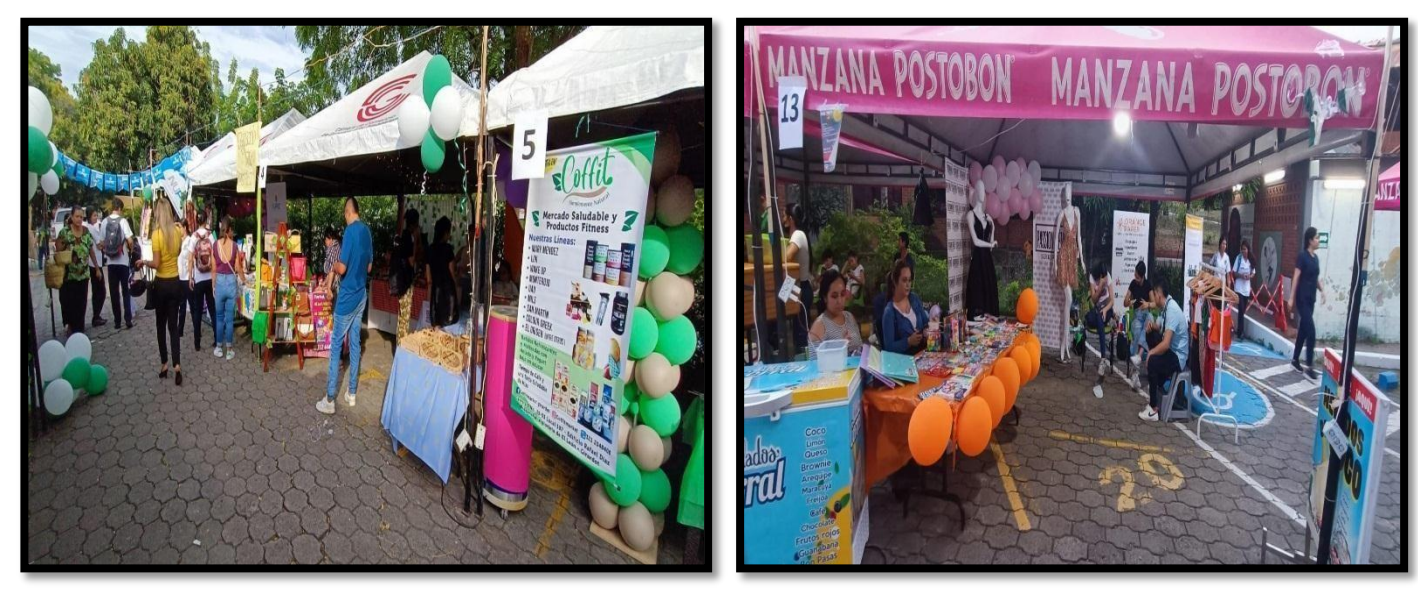

*Imagen 9. Muestra empresaria 2022 Fuente: elaboración propia*

#### <span id="page-32-0"></span>**5.5 PLOGGING**

las 6:30 a.m. en el punto de encuentro de Olímpica/ Estadio estudiantes de Enfermería, Administración de Empresas e Ingeniería Ambiental, Docentes y Administrativos, se realizó una caminata rumbo a la vereda agua blanca- vía arbolito, en el transcurso de la caminata se fue recolectando basura clasificando bolsa, plástico, cartón y vidrio, llegado a nuestro punto de destino se hizo juntamos todas las bolsas de basura y las personas de SER AMBIENTAL fueron los encargados de llevarse lo que se recogió, de regreso se tomó una ruta por la naturaleza, y se repartió un pequeño refrigerio a las personas participantes a la actividad y se agradeció por la participación.

### **1. TAREAS REALIZADAS**

Días anteriores al evento se realizó un voz a voz y publicidad del evento "PLOGGING U CUNDINAMARCA" con el fin de invitar a los estudiantes y toda la comunidad universitaria a hacer partícipe del evento mencionado, se realiza una reunión antes de la actividad para repartir las tareas de cada uno de los que realizaron la actividad y la hora de llegado, unos se debían encargar de repartir el agua y otros las bolsas de basura y llegar a las 6 a.m., se tomaron fotografías como evidencia de lo realizado y al llegar nuevamente a nuestro punto de partida se da por finalizar el evento.

# **PRODUCTOS (Resultados Cuantitativos)**

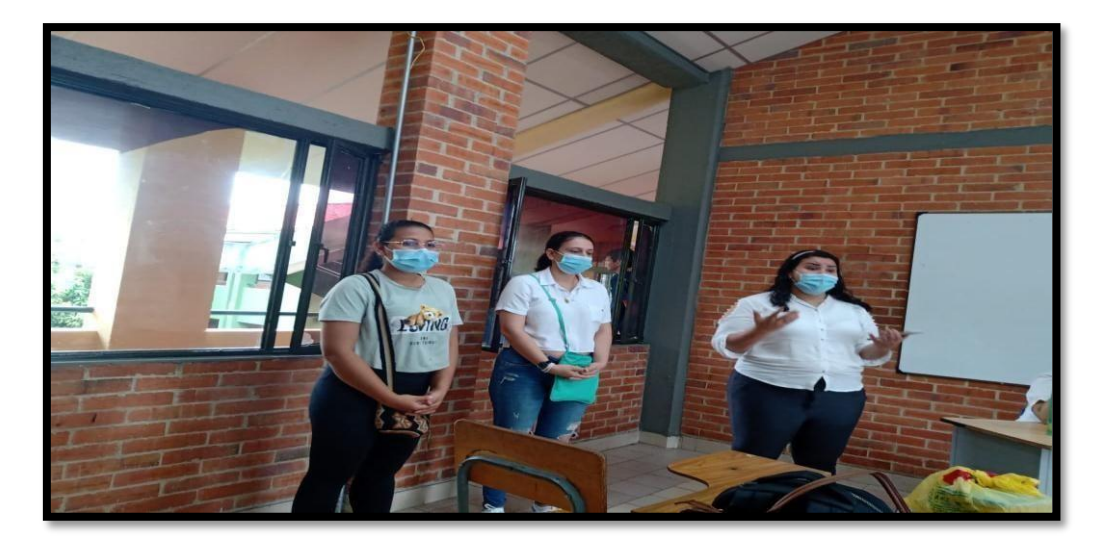

*Imagen 10. Saloneo evento plogging Fuente: elaboración propia*

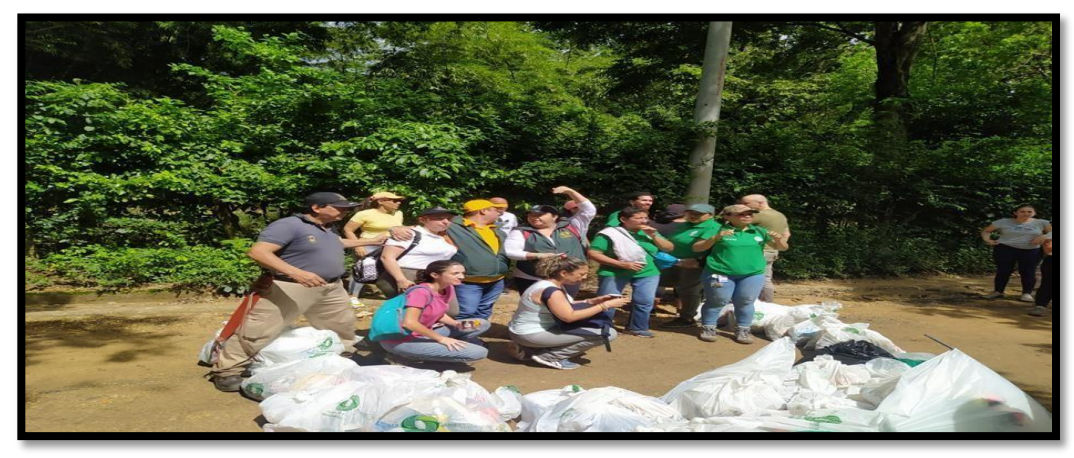

*Imagen 11. Plogging Fuente: elaboración propia*

### **CONCLUSIONES**

En mi proceso como pasante de la interacción social universitaria puse en práctica mis conocimientos como organizadora de eventos, en el cual tenía que realizar diversas actividades como: creación de piezas publicitarias, llamadas a empresarios invitándolos a los eventos de la universidad, planimetría de los eventos, supervisión de las actividades, informes, evaluaciones de eventos, realización de listas de asistencia, etc., el cual con éxito pude llevar a cabo en la puesta en marcha de estos eventos.

## **6. DESARROLLO DEL OBJETIVO 3**

# **PROMOCIONAR CURSOS Y DIPLOMADOS EN PRO A LA CULTURA EMPRESARIAL.**

<span id="page-35-0"></span>Diseño y Ejecución un curso certificado para la comunidad del alto magdalena orientado en la generación de estrategias de marketing, innovación y logística para la generación de valor ante un nuevo entorno producto del Covid 19 y creación de plataformas web institucionales.

#### <span id="page-35-1"></span>**6.1 CURSO MARKETING, INNOVACIÓN Y LOGÍSTICA**

Debido a que la mayoría de inscritos no pudieron realizar el pago de la inscripción alegando temas económicos y de tiempo, se realizó una estrategia con Cámara de Comercio como último recurso para la gestión de esta actividad.

#### **Tareas Realizadas:**

- Negociación con Cámara de Comercio.
- Extensión del Plazo del evento al 27 de mayo.
- Desarrollo de la publicidad.
- Gestión de promoción del curso.

**\*A pesar de las estrategias utilizadas solo cuatro personas han realizado la inscripción, de las cuales ninguna ha pagado aún.**

### **Horas Destinadas a la Actividad**

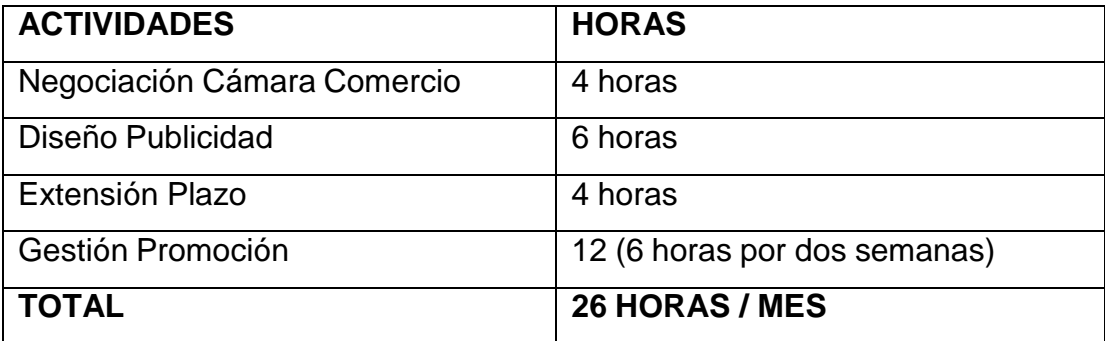

#### **ANEXOS**

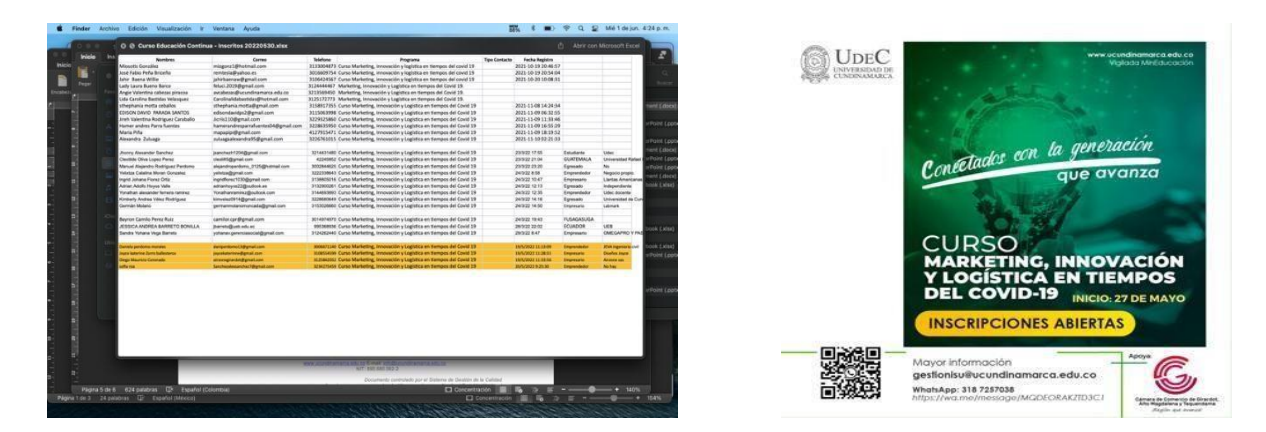

*Imagen 12. Cursos Fuente: elaboración propia*

#### <span id="page-36-0"></span>**6.2 CREACIÓN DE PLATAFORMA DIGITAL (CITGO DIGITAL)**

El proyecto de Interacción Social Universitaria "Emprendimiento, Innovación e Investigación para un desarrollo competitivo de Girardot y el alto magdalena 2021 – 2025" cuenta con la estrategia IMPLEMENTACIÓN Y CONSOLIDACIÓN DEL CITGO DIGITAL, la cual se desarrolla en conjunto con las diferentes seccionales de la universidad y bajo la dirección de la Decanatura de Administración de Empresas y consiste en la puesta en marcha del proyecto del CITGO DIGITAL y la sistematización del emprendimiento en la U Cundinamarca, con los siguientes componentes:

- **1. Software de proyección emprendedora**
- **2. Plataforma web del CITGO Digital**
- **3. Desarrollo de la APP del CITGO Digital**
- **4. Tienda virtual del CITGO Digital**

Además, en construir el documento CITGO DIGITAL que contenga políticas, procesos, organigrama, perfiles, actividades, presupuesto, servicios y demás para

el funcionamiento del CITGO DIGITAL y ejecutar la cultura emprendedora para la Comunidad universitaria de la Universidad de Cundinamarca.

### **DESCRIPCIÓN DE LAS ACTIVIDADES DESARROLLADAS**

### **Plataforma web del CITGO Digital**

Esta plataforma debe contener toda la información que le permita a los emprendedores tener un canal de comunicación con el mundo y poder potenciar sus ideas y sus emprendimientos. Parte del contenido será: Quienes somos, red de emprendimiento, recursos para el emprendedor, Conozca el campo de emprendimiento CAI, Capacitación, Eventos, Noticias, Concursos, Perfiles, etc.

- Se realizó un benchmarking de las principales universidades en la parte de emprendimiento y entidades gubernamentales, tales como: cámara de comercio, universidad de los andes, universidad javeriana, con el fin de extraer información pertinente con relación a programas de emprendimiento y asesorías a los estudiantes, para ser como base guía de la creación de una plataforma citgo en la universidad de Cundinamarca.
- Después del benchmarking se realizó un comparativo de las universidades y entes gubernamentales y se plantea la propuesta.
- Finalmente se realiza un prototipo visual de cómo se desea plasmar el diseño y creación de la plataforma citgo.

### **TAREAS REALIZADAS**

- Beachmarketing de las universidades relevantes y entes gubernamentales
- Realización de un cuadro comparativo entre universidades
- Planeación de la propuesta de lo que debe contener la plataforma.
- Creación visual de la plataforma citgo*.*

#### **PRODUCTO**

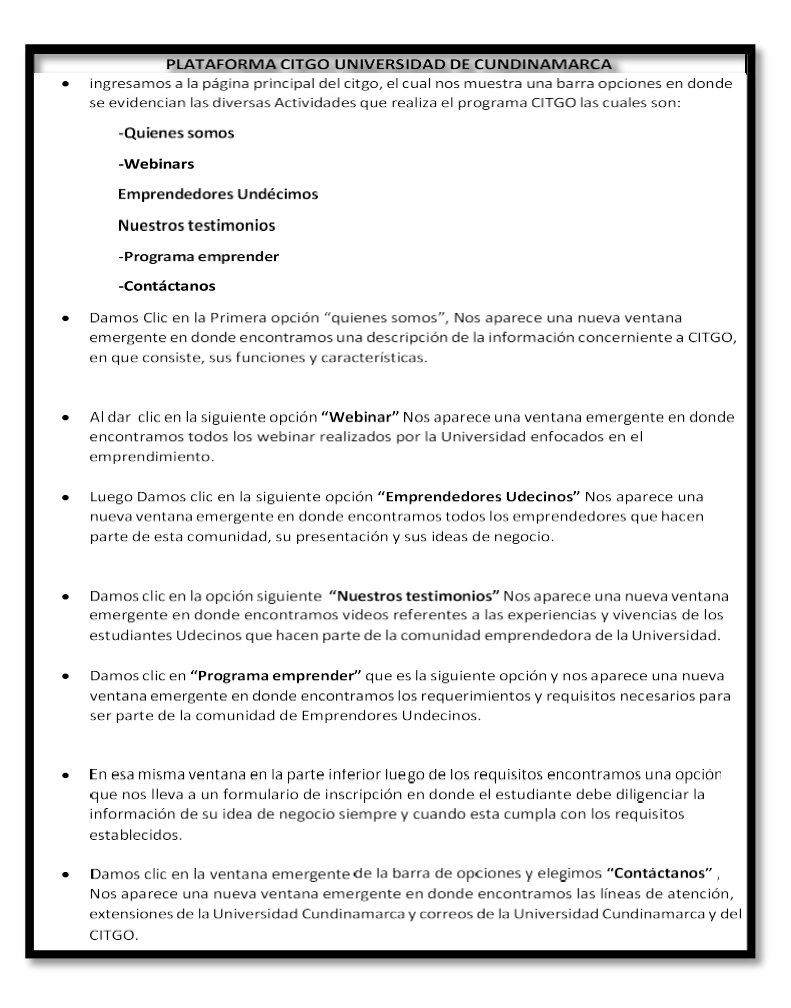

*Tabla 1. Autoría propia*

# **ANEXOS**

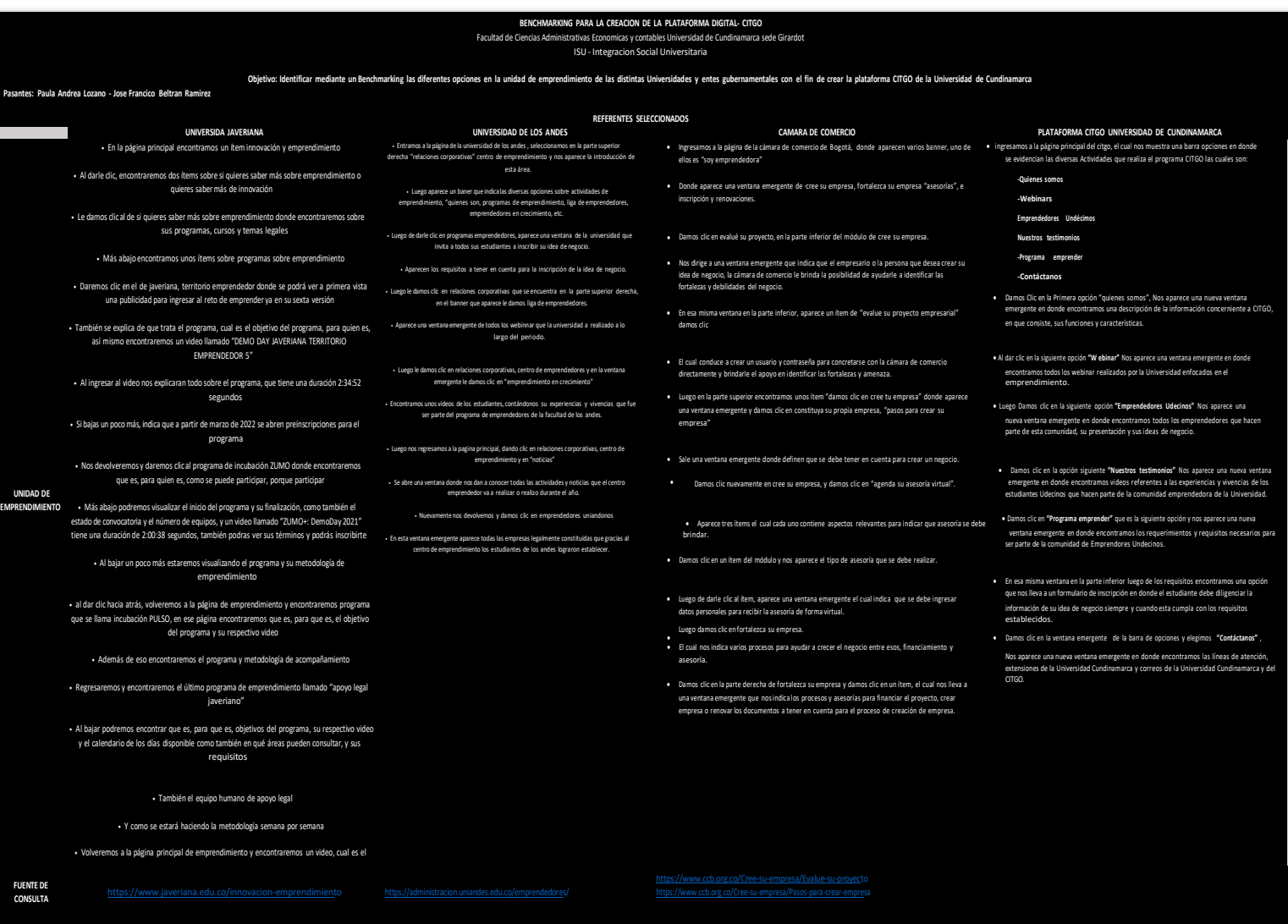

*Tabla 2. Autoría propia*

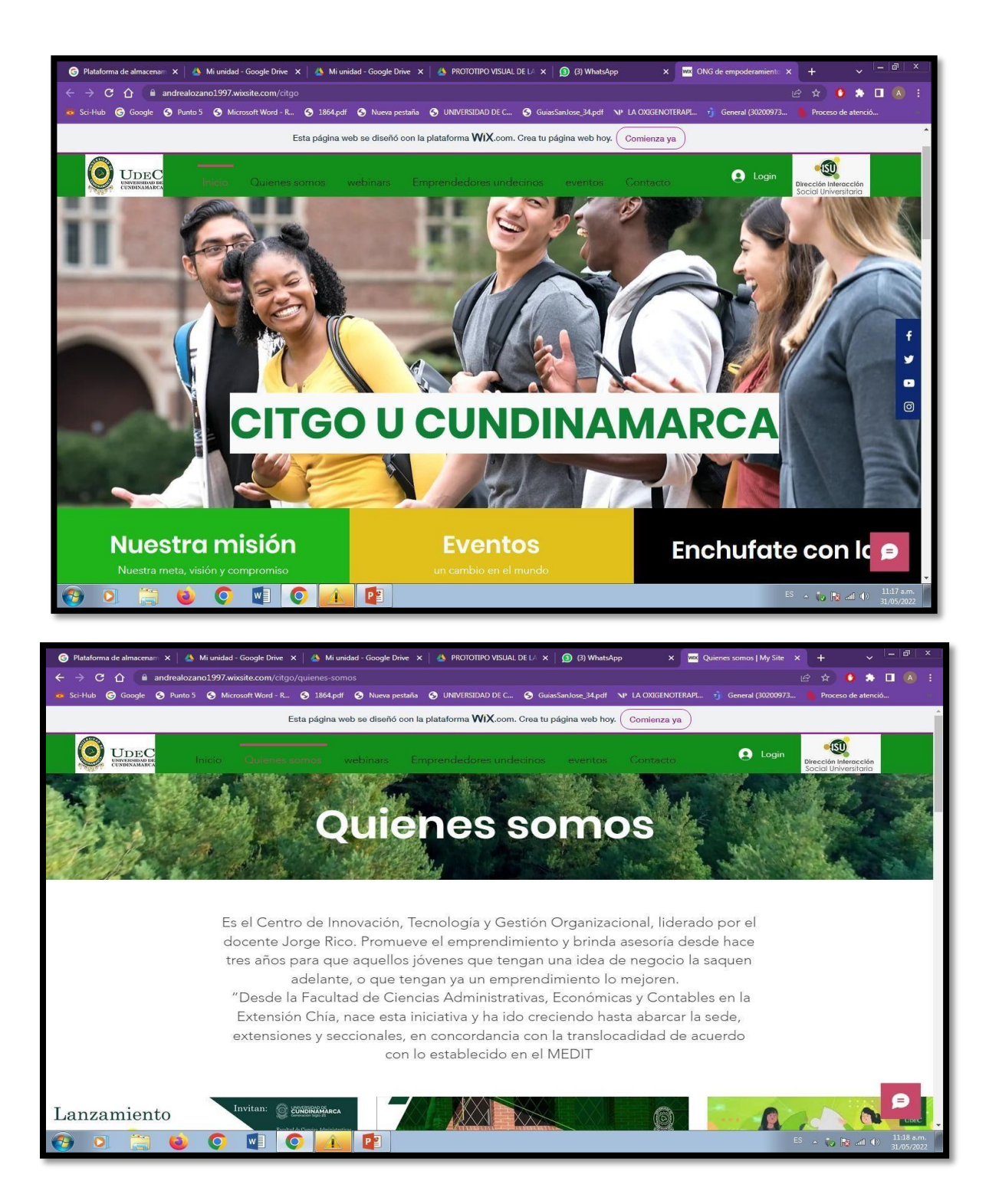

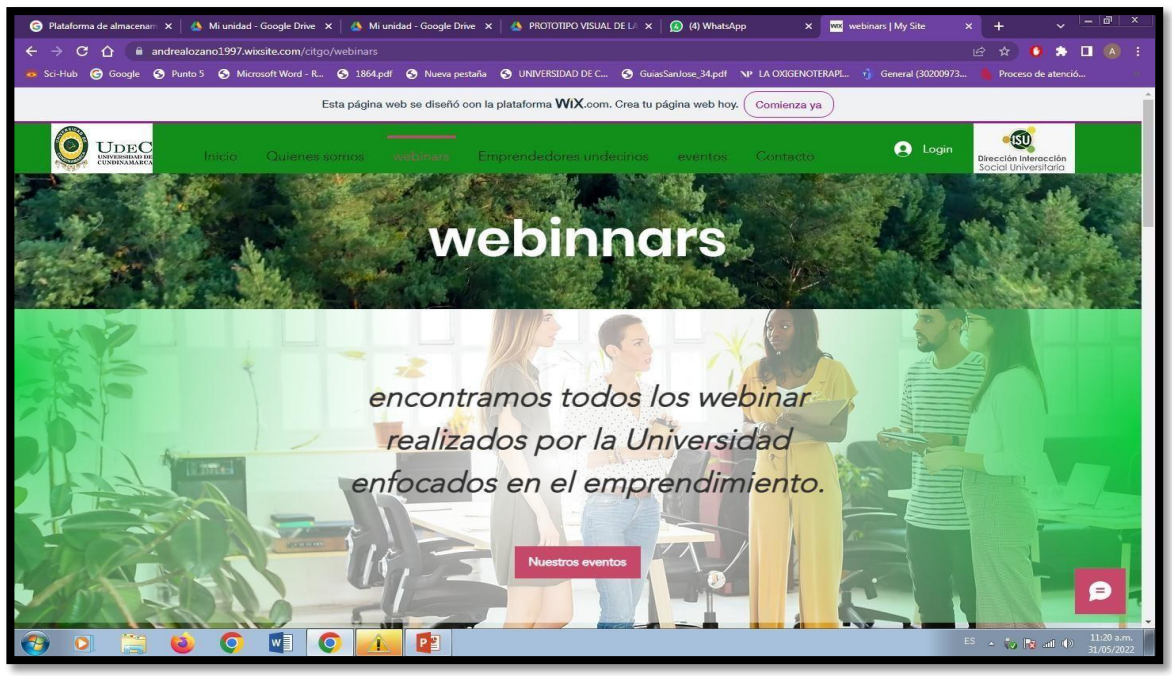

*Evidencia del evento*

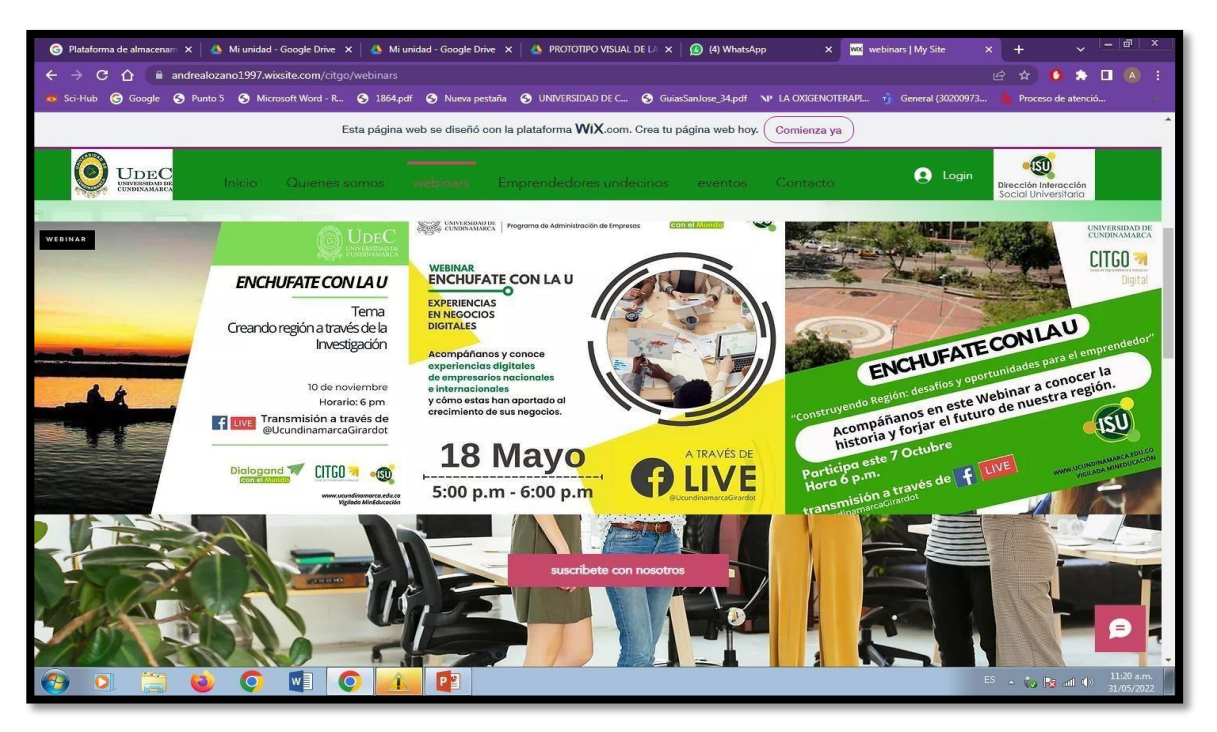

*Imagen 13. Plataforma Citgo Digital Fuente: elaboración propia*

### **CONCLUSIONES**

En este proceso se realizó diseños de fichas de inscripción de los diversos cursos y diplomados que se ofreció desde la interacción social universitaria, el cual lamentablemente no se ejecutó en su totalizad, por la falta de tiempo y el aval necesario para llevarse a cabo, sin embargo, realice los procedimientos y aplique mis conocimientos necesarios para la elaboración y construcción de los temas y estructuras a desarrollar de estos cursos y diplomados.

Por otro lado, en mi proceso como pasante, aplique mis conocimientos en el área de comercio electrónico, creando un prototipo de la **PLATAFORMA CITGO DIGITAL.**

La plataforma citgo digital da como solución, el mayor reconocimiento de lo que significa citgo y las actividades que realizan en la parte de emprendimiento a toda la comunidad udecina, así mismo se implementan herramientas digitales, para compartir información del programa en cualquier momento y desde cualquier dispositivo y plataforma como redes sociales.

## **7. RECURSOS**

### <span id="page-43-0"></span>**7.1 RECURSOS HUMANOS**

### **Líder proceso:**

Omar Giovanni Quijano

### **Pasante del proceso:**

Paula Andrea Lozano Rodríguez

### <span id="page-43-1"></span>**7.2 RECURSOS MATERIALES**

- Computador
- Celular
- fotocopias

### <span id="page-43-2"></span>**7.3 RECURSOS INSTITUCIONALES**

- Correo Institucional
- Microsoft Teams
- Libros y Documentos

### <span id="page-43-3"></span>**7.4 RECURSOS FINANCIEROS.**

- Internet
- Servicio de energía

# **8. PRESUPUESTO**

<span id="page-44-0"></span>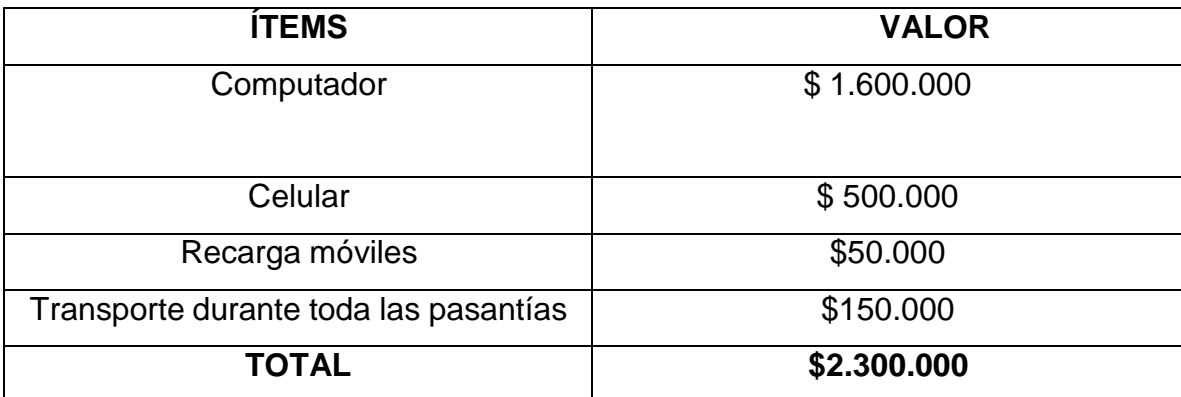

#### **9. CRONOGRAMA**

### **(PRIMER SEMESTRE: MARZO A JUNIO)**

<span id="page-45-0"></span>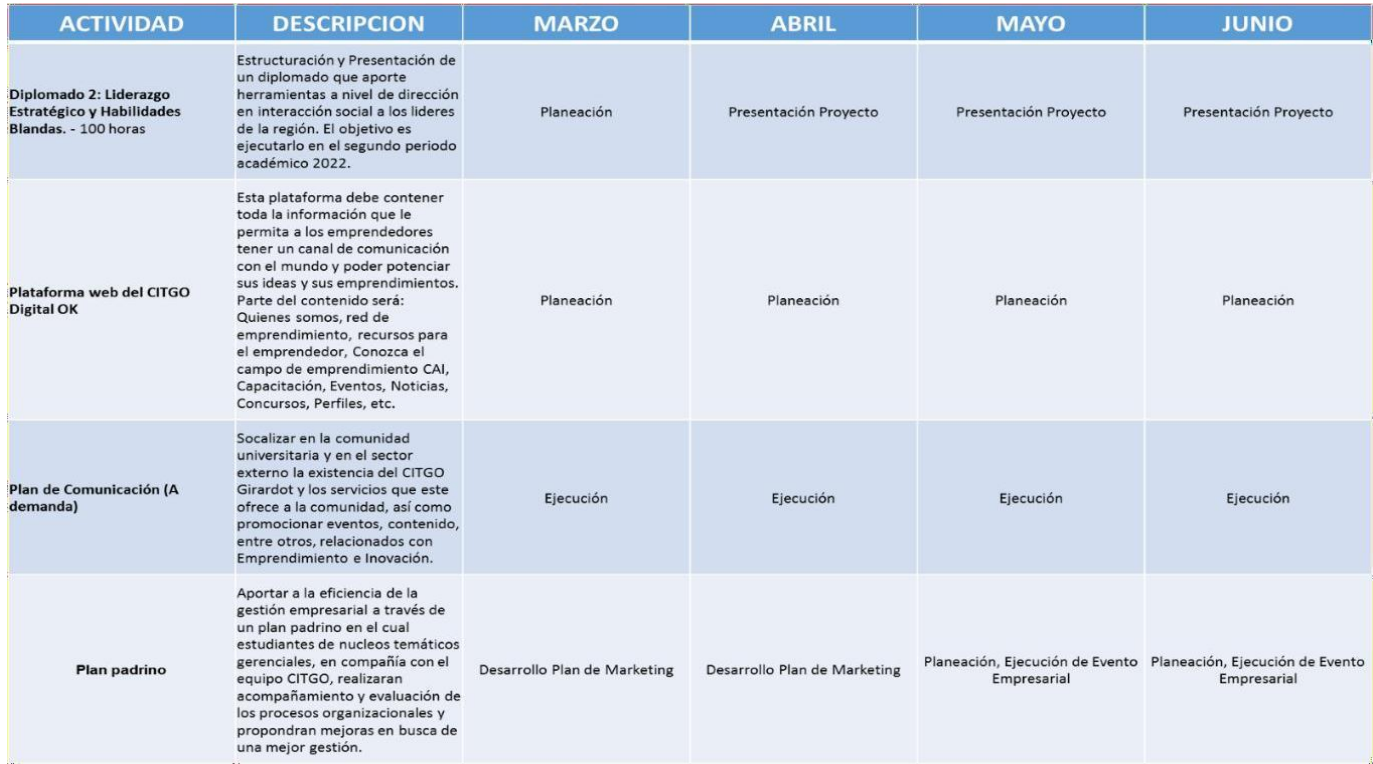

### **(SEGUNDO SEMESTRE, AGOSTO A NOVIEMBRE)**

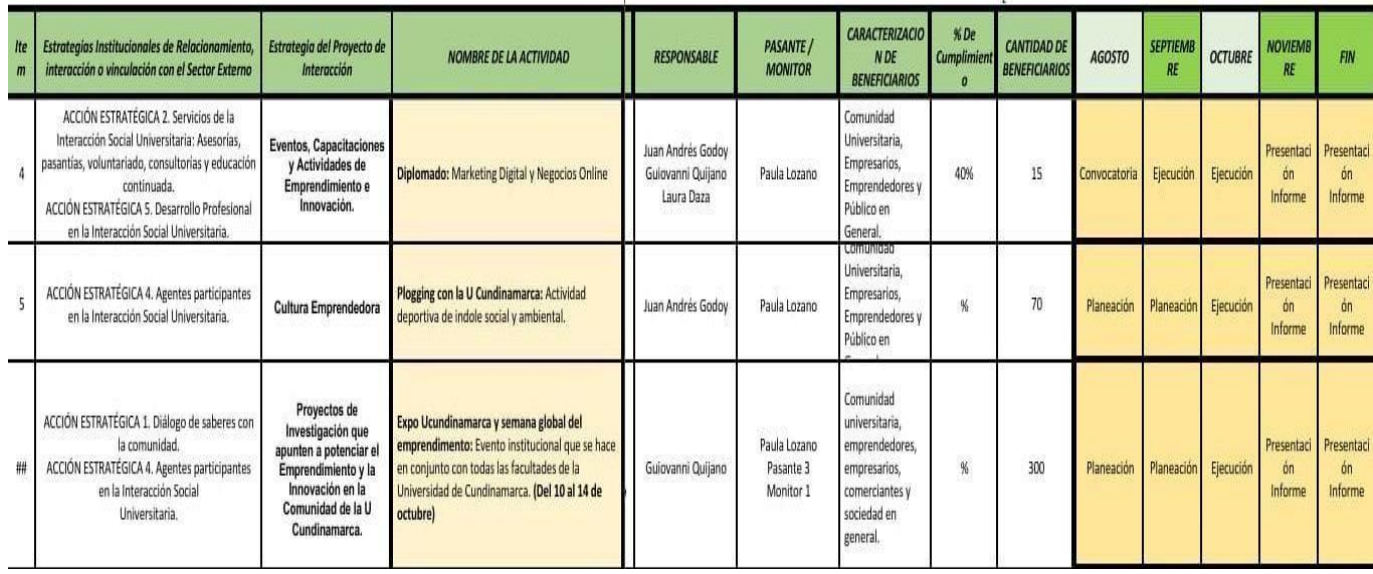

# **10. BIBLIOGRAFÍA**

- <span id="page-46-0"></span> Gerencia.com. importancia del emprendimeito.19 de febrero de 2022. Disponible en internet: <https://www.gerencie.com/emprendimiento.html>
- Tesis y masters. La importancia de elegir correctamente los verbos para objetivos específicos. 2022. Disponible en internet: [https://tesisymasters.mx/verbos-para](https://tesisymasters.mx/verbos-para-objetivos-especificos/)[objetivos-especificos/](https://tesisymasters.mx/verbos-para-objetivos-especificos/)
- G. Laura. Anáhuac. M.x. importancia del emprendimiento. 19 de febrero de 2022. Disponible en internet: [https://www.anahuac.mx/generacion-anahuac/la](https://www.anahuac.mx/generacion-anahuac/la-importancia-del-emprendimiento#%3A~%3Atext%3DEl%20emprendimiento%20significa%20mucho%20m%C3%A1s%2Cla%20elecci%C3%B3n%20de%20su%20profesi%C3%B3n)[importancia-del](https://www.anahuac.mx/generacion-anahuac/la-importancia-del-emprendimiento#%3A~%3Atext%3DEl%20emprendimiento%20significa%20mucho%20m%C3%A1s%2Cla%20elecci%C3%B3n%20de%20su%20profesi%C3%B3n)[emprendimiento#:~:text=El%20emprendimiento%20significa%20mucho%20](https://www.anahuac.mx/generacion-anahuac/la-importancia-del-emprendimiento#%3A~%3Atext%3DEl%20emprendimiento%20significa%20mucho%20m%C3%A1s%2Cla%20elecci%C3%B3n%20de%20su%20profesi%C3%B3n) [m%C3%A1s,la%20elecci%C3%B3n%20de%20su%20profesi%C3%B3n.](https://www.anahuac.mx/generacion-anahuac/la-importancia-del-emprendimiento#%3A~%3Atext%3DEl%20emprendimiento%20significa%20mucho%20m%C3%A1s%2Cla%20elecci%C3%B3n%20de%20su%20profesi%C3%B3n)
- Universidad de Cundinamarca. "que es la interacción social universitaria": 2022. Disponible en internet: <https://www.ucundinamarca.edu.co/interaccionuniversitaria/index.php/intera> [ccion-social](https://www.ucundinamarca.edu.co/interaccionuniversitaria/index.php/interaccion-social)

# **ANEXOS**

<span id="page-47-0"></span>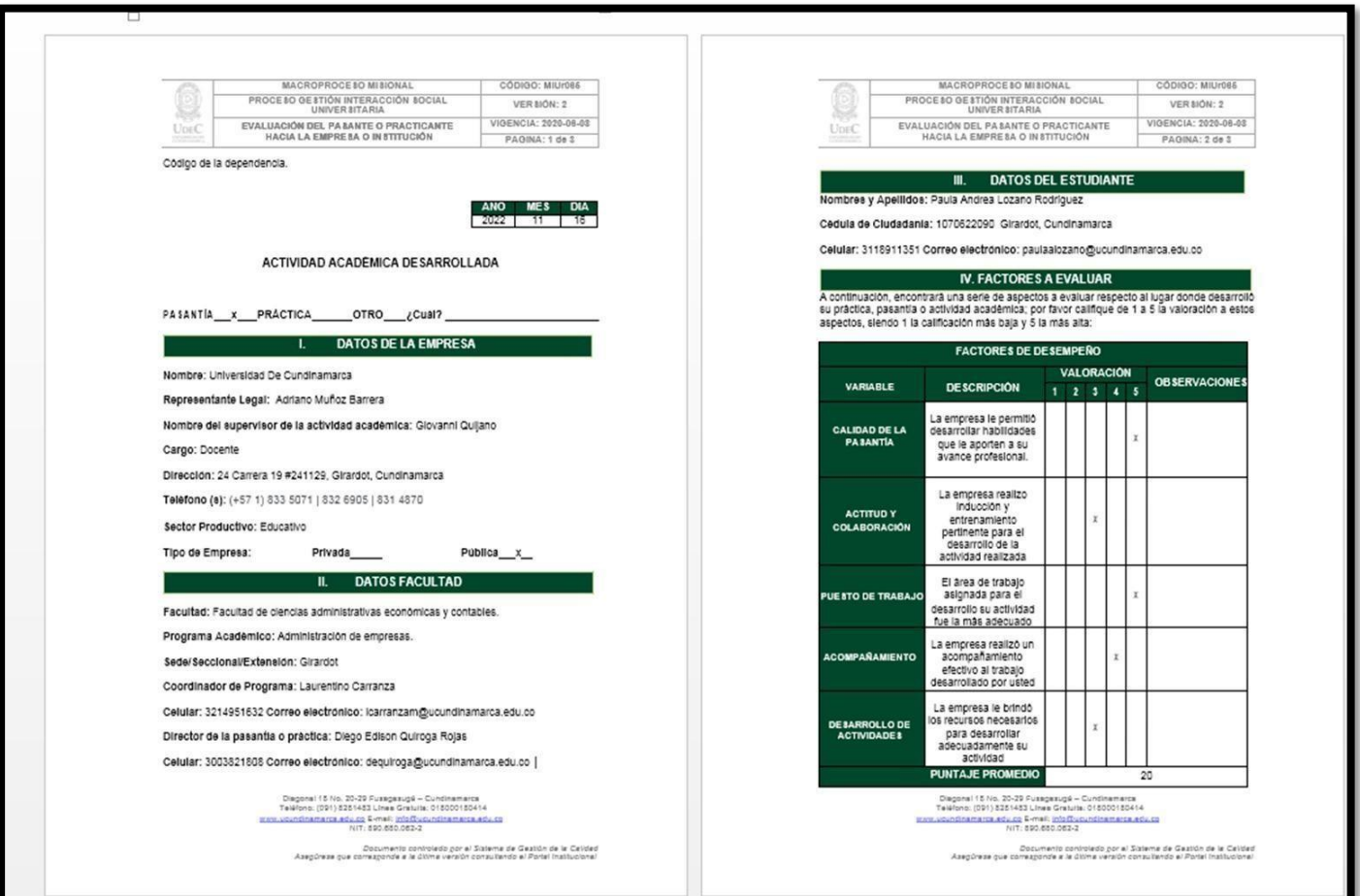

# **EVALUACION DEL PASANTE A LA EMPRESA**

![](_page_48_Picture_29.jpeg)

*Fuente: propia*

# **EVALUACION DE LA EMPRESA AL PASANTE**

![](_page_48_Picture_30.jpeg)

*Fuente: propia*

![](_page_49_Picture_21.jpeg)

*Fuente: propia*

![](_page_49_Picture_22.jpeg)

# **ACTA CERTIFICACION DE HORAS**

# **ASESORIAS**

![](_page_50_Picture_1.jpeg)

*Fuente: propia*

![](_page_50_Picture_3.jpeg)

*Fuente: propia*

![](_page_51_Picture_0.jpeg)

*Fuente: propia*

![](_page_51_Picture_2.jpeg)

**EVENTOS Y CAPACITACIONES**

![](_page_52_Picture_1.jpeg)

### **WEBINARS**

*Fuente: propia*

# **CURSO MARKETING, INNOVACIÓN Y LOGÍSTICA**

![](_page_52_Picture_56.jpeg)

![](_page_53_Picture_0.jpeg)

**EVENTO, PRIMER ENCUENTRO DE EMPRENDEDORES.**

*Fuente: propia*

# **PLATAFORMA WEB DEL CITGO DIGITAL (BENCHMARKING)**

![](_page_53_Figure_4.jpeg)

# **PLOGGING**

![](_page_54_Picture_1.jpeg)

*Fuente: propia*

# **EXPO UDEC**

![](_page_54_Picture_4.jpeg)

*Fuente: propia*

# **DESAYUNO EMPRESARIAL**

![](_page_55_Picture_1.jpeg)

*Fuente: propia*